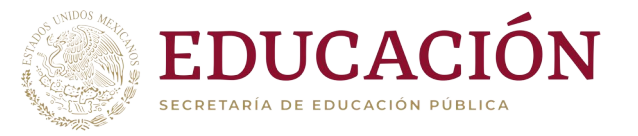

(R)

**FROCA** 

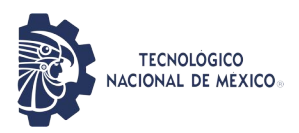

SECRETARÍA DE EDUCACIÓN PÚBLICA TECNOLÓGICO NACIONAL DE MÉXICO INSTITUTO TECNOLÓGICO DE BOCA DEL RÍO

DIVISIÓN DE ESTUDIOS DE POSGRADO E INVESTIGACIÓN

**"INTELIGENCIA ARTIFICIAL PARA LA IDENTIFICACIÓN DE FUENTES PUNTUALES DE CONTAMINACIÓN EN ARROYO MORENO, VERACRUZ"**

# **TESIS**

COMO REQUISITO PARA OBTENER EL GRADO DE MAESTRO EN CIENCIAS EN INGENIERÍA AMBIENTAL

## PRESENTA: **ING. LUIS ANTONIO PEÑA DORANTES**

DIRECTOR DE TESIS: DR. ARTURO GARCÍA SALDAÑA CO-DIRECTORA: DRA. ITZEL GALAVIZ VILLA ASESOR: DRA. MAGNOLIA G. SALCEDO GARDUÑO M.C. IRMA ANGÉLICA GARCÍA GONZÁLEZ

MAYO 2022 BOCA DEL RÍO, VERACRUZ, MÉXICO

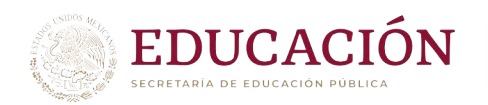

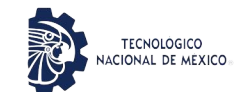

Instituto Tecnológico de Boca del Río División de Estudios de Posgrado e Investigación

Boca del Rio, Ver 09/MAYO/2022

ASUNTO: AUTORIZACIÓN DE IMPRESIÓN

**LUIS ANTONIO PEÑA DORANTES PASANTE DEL PROGRAMA MAESTRÍA EN CIENCIAS EN INGENIERÍA AMBIENTAL PRESENTE**

De acuerdo con el fallo emitido por los integrantes del Comité Revisor de la TESIS PARA OBTENCIÓN DE GRADO, desarrollada por usted cuyo título es:

#### "INTELIGENCIA ARTIFICIAL PARA LA IDENTIFICACIÓN DE FUENTES PUNTUALES DE CONTAMINACIÓN EN ARROYO MORENO, VERACRUZ"

Esta División de Estudios de Posgrado e Investigación le concede AUTORIZACIÓN para que proceda a su impresión.

A T E N T A M E N T E Excelencia en Educación Tecnológica® Por nuestros mares responderemos

Wedd

DR. JUAN DAVID GARAY MARIN JEFE DE LA DIVISION DE ESTUDIOS DE POSGRADO E INVESTIGACIÓN

 $\otimes$  EDUCACIÓN  $\otimes$ INSTITUTO TECNOLÓGICO DE BOCA DEL RÍO DIVISIÓN DE ESTUDIOS DE POSCRADO

c.c.p. Coordinación del Programa MCIAMB c.c.p. Expediente

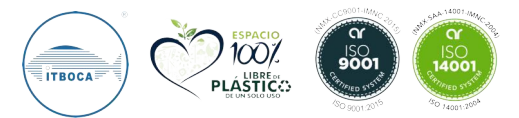

Km. 12 Carretera Veracruz-Córdoba, Boca del Río, Ver. C.P. 94290. Tel. (229) 690 5010 dir01\_bdelrio@tecnm.mx | tecnm.mx | bdelrio.tecnm.mx

 $S($ 

 $55$ 

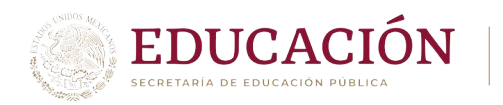

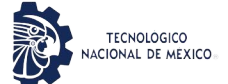

### ACTA DE REVISIÓN DE TESIS

#### Número Registro: **A-01006-070120**

En la ciudad de Boca del Río, Ver., siendo las 10:00 horas del día 12 del mes de mayo de 2022 se reunieron los miembros de la Comisión Revisora de Tesis designada por el Consejo del Posgrado de la Maestría en Ciencias en Ingeniería Ambiental del ITBOCA, para examinar la Tesis de Grado titulada:

#### "INTELIGENCIA ARTIFICIAL PARA LA IDENTIFICACIÓN DE FUENTES PUNTUALES DE CONTAMINACIÓN EN ARROYO MORENO, VERACRUZ"

Que presenta el (la) alumno(a):

#### LUIS ANTONIO PEÑA DORANTES

Aspirante al Grado de:

#### Maestro en Ciencias en Ingeniería Ambiental

Después de escuchar las opiniones sobre el documento escrito e intercambiar puntos de vista, los miembros de la Comisión manifestaron SU APROBACIÓN, en virtud de que satisface los requisitos señalados por las disposiciones reglamentarias vigentes para su defensa ante el jurado correspondiente.

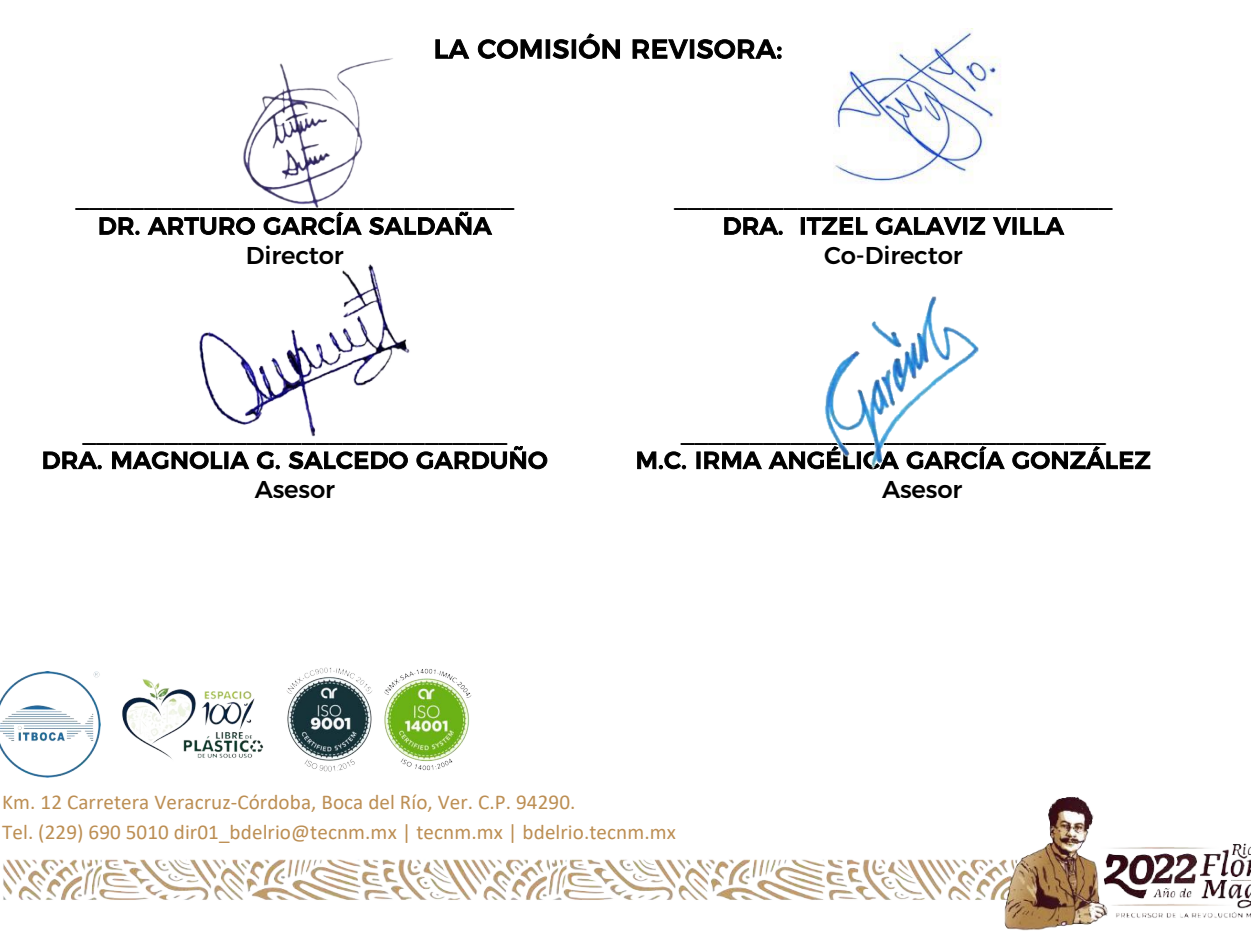

### **RESUMEN**

El manglar de la Reserva Natural Estatal Arroyo Moreno tiene gran importancia ecológica, debido a su función como barrera de protección y contención contra el efecto de tormentas y huracanes, además de ser refugio de flora y fauna silvestre, entre otros. La cuenca del rio Jamapa está ubicada entre la Reserva Natural Estatal Arroyo Moreno y el fraccionamiento Puente Moreno. Se ha identificado un problema de contaminación del cuerpo de agua, a causa de la descarga de aguas residuales sin tratamiento previo que altera la calidad del afluente. El aspecto accidentado de la ribera del arroyo dificulta su recorrido y representa un inconveniente para identificar visualmente las fuentes puntuales de contaminación (FPC). Por lo cual, el objetivo de este trabajo de investigación fue identificar las FPC en Arroyo Moreno empleando Inteligencia Artificial (IA). Se utilizó un vehículo aéreo no tripulado para tomar fotografías aéreas y el entrenamiento de la IA se realizó con 160 imágenes utilizando el software IBM® Watson. Las 15 FPC fueron ubicadas y representadas mediante el Sistema de Información Geográfica ArGis 10.3. Esta información servirá como base en la aplicación de la IA en la planeación estratégica y toma de decisiones a favor de la sustentabilidad ambiental.

**Palabras claves:** Arroyo Moreno, fuentes puntuales de contaminación, inteligencia Artificial.

### **ABSTRACT**

The mangrove swamp of the Arroyo Moreno State Natural Reserve has great ecological importance, due to its function as a protection and containment barrier against the effect of storms and hurricanes, as well as being a refuge for flora and fauna, among others. The Jamapa river basin is located between the Arroyo Moreno State Natural Reserve and the Puente Moreno subdivision. A problem of contamination of the water body has been identified, due to the discharge of wastewater without previous treatment that alters the quality of the affluent. The rugged aspect of the stream bank makes it difficult to travel and represents an inconvenience to visually identify point sources of pollution (PCF). Therefore, the objective of this research work was to identify the FPCs in Arroyo Moreno using Artificial Intelligence (AI). An unmanned aerial vehicle was used to take aerial photographs and the AI training was conducted with 160 images using IBM® Watson software. The 15 FPCs were located and represented by the ArGis 10.3 Geographic Information System. This information will serve as the basis for the application of AI in strategic planning and decision-making in favor of environmental sustainability. **Keywords:** Arroyo Moreno, point sources of pollution, Artificial intelligence.

## **AGRADECIMIENTOS**

Le agradezco al Consejo Nacional de Ciencia y Tecnología (CONACYT) por la beca otorgada No. 997663, y por el apoyo recibido del Tecnológico Nacional de México Instituto Tecnológico de Boca del Río, e Instituto Tecnológico Superior de Xalapa. De igual manera agradezco a mi familia, a mis profesores y amigos por el apoyo brindado para la realización de este proyecto.

## **DEDICATORIA**

A mi familia, por su apoyo en todos estos años, principalmente a mis padres y hermanos que siempre han estado conmigo, mostrándome que cuando se quiere, se pueden lograr todos los objetivos.

A mis amigos, que me han ayudado en las buenas y en las malas.

A mis compañeros de clase, que siempre hemos cooperado como grupo y ayudado en múltiples ocasiones.

A mis maestros, por sus enseñanzas y tolerancia al momento de orientarme.

A mi comité de tesis, por indicarme el camino a seguir y corregir mis errores para mejorar día con día.

# ÍNDICE

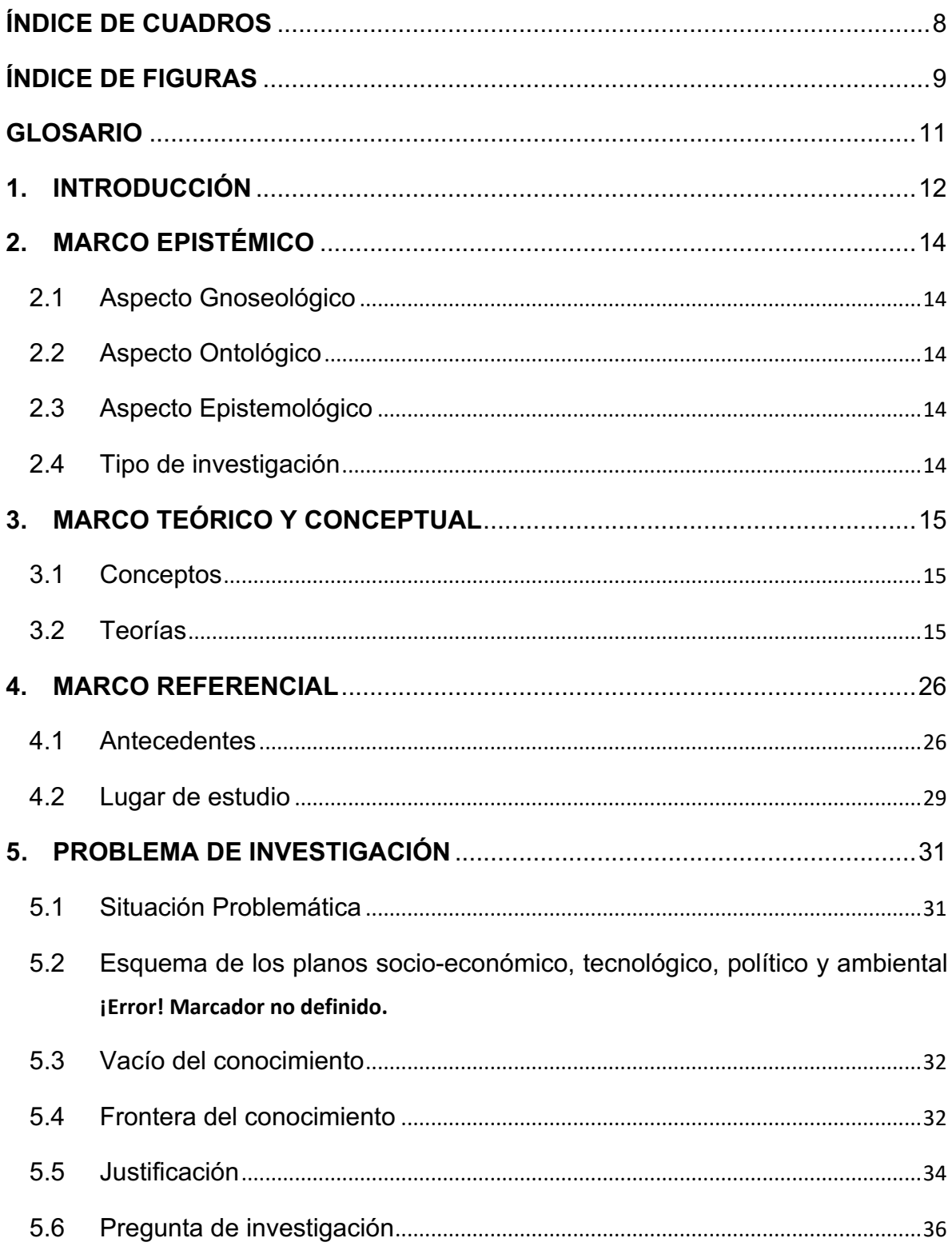

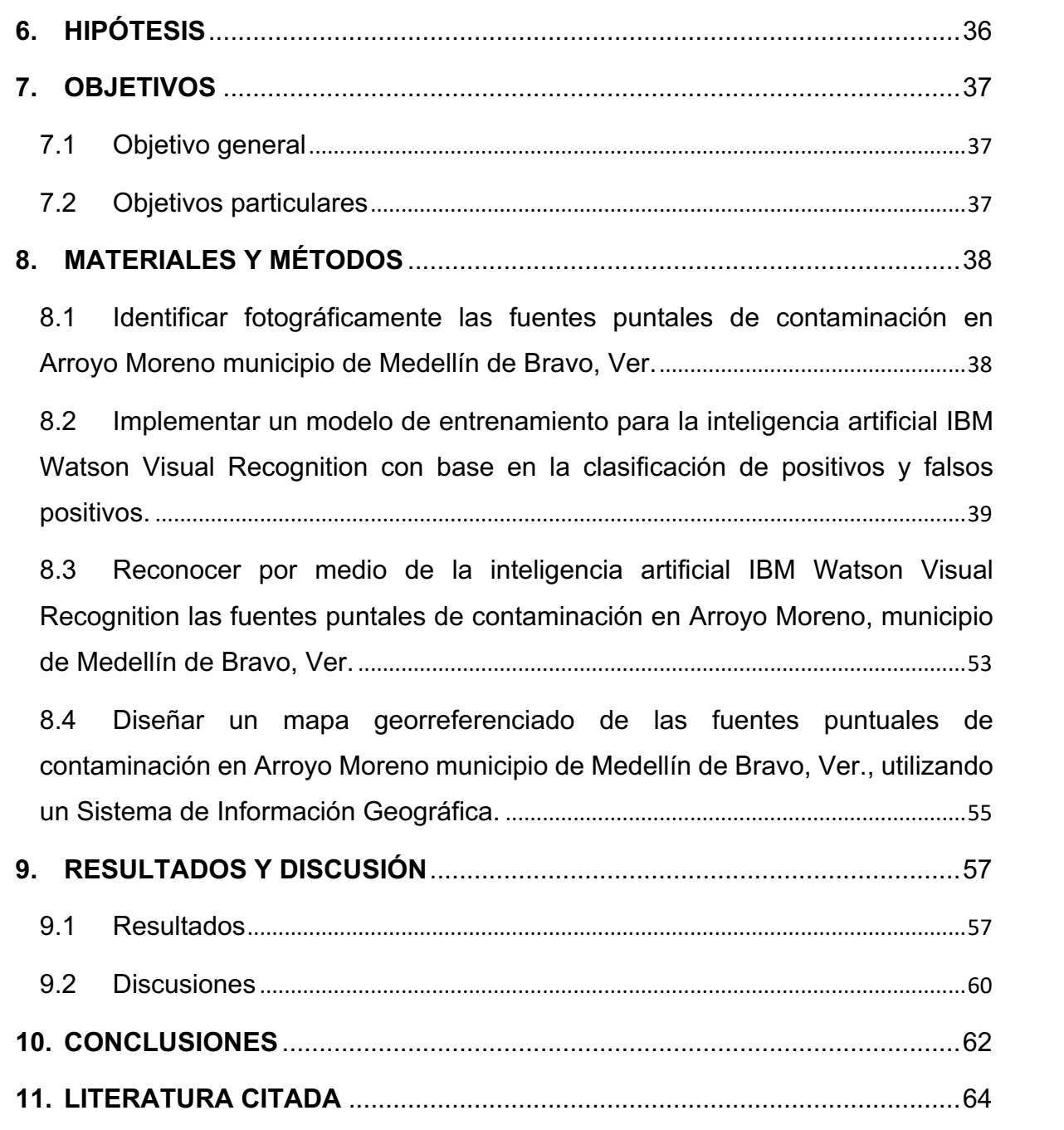

# **ÍNDICE DE CUADROS**

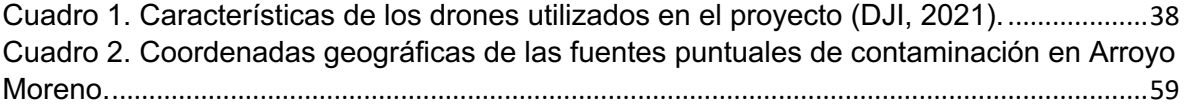

# **ÍNDICE DE FIGURAS**

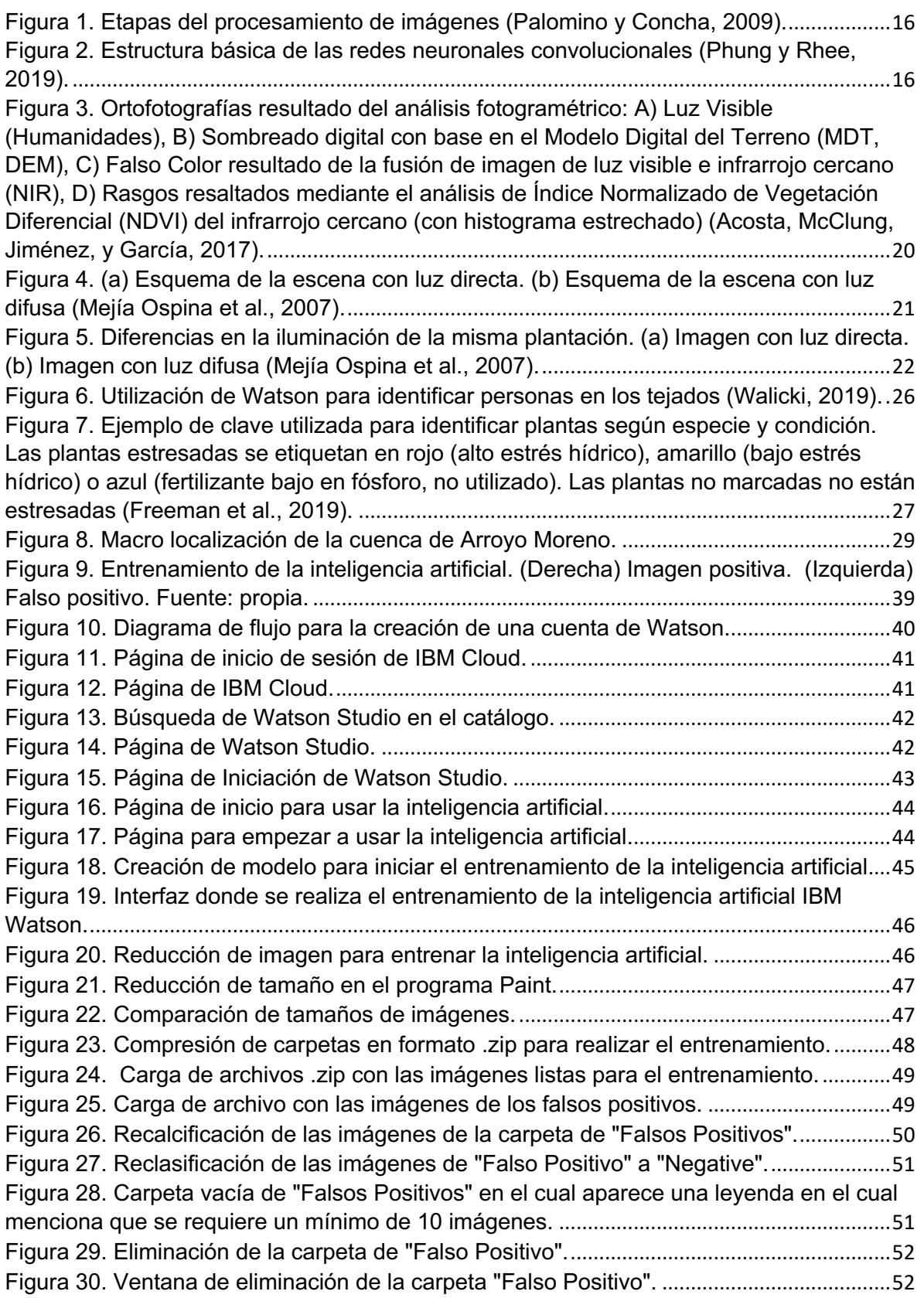

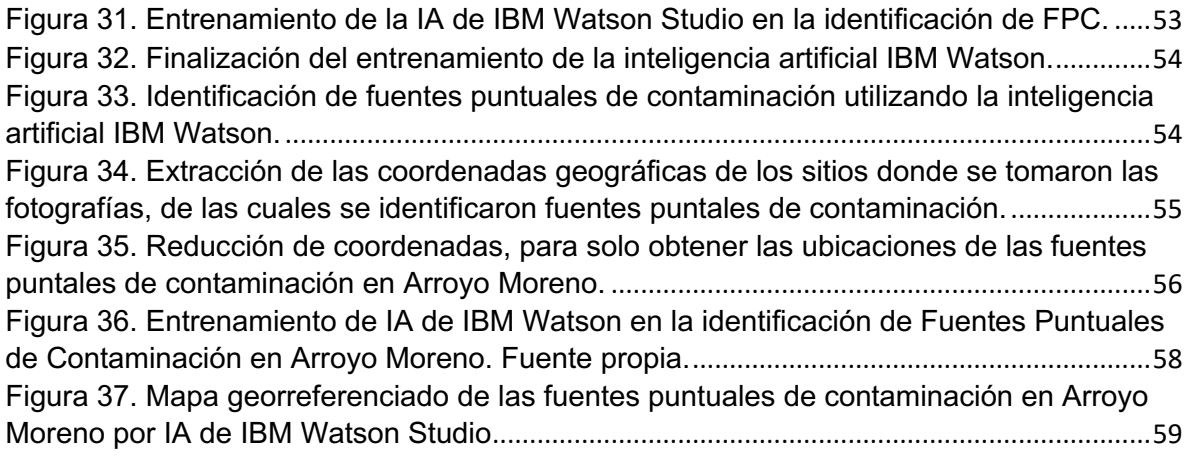

## **GLOSARIO**

Imagen: Arreglo bidimensional de píxeles con diferente intensidad luminosa.

Pixel: Son los segmentos los cuales conforman una imagen digital.

Color: El color se forma mediante la combinación de los tres colores básicos rojo, azul y verde (en inglés RGB).

Brillo: Indica si un área está más o menos iluminada.

Tono: Indica si un área parece similar al rojo, amarillo, verde o azul o a una proporción de ellos.

Luminosidad: Brillo de una zona respecto a otra zona blanca en la imagen.

## **1. INTRODUCCIÓN**

La contaminación, de acuerdo con Bravo-Inclán, Saldaña-Fabela, Izurieta-Dávila, and Mijangos-Carro (2013, p. 2) se define como "una alteración producida por el hombre en la integridad física, química y biológica del agua". En ese orden de ideas, la contaminación antropogénica en el agua es una problemática que se ha venido generando desde la antigüedad, ya que los desechos de las actividades humanas son vertidos en los cuerpos de agua como; lagos, ríos, lagunas u otros, modificando su calidad natural (García-Lemmo, Marcó-Parra, Torres-Sierralta, y Yacelli-Acevedo, 2014).

Existen dos tipos de contaminación que afectan las fuentes de abastecimiento de agua, que son; la puntual y la difusa. Las fuentes puntuales de contaminación son fácilmente identificables, por ejemplo; tubería, zanja, canal, túnel, conducto, pozo, fisura discreta, contenedores, material rodante, cría intensiva de ganado, entre otros (Dalmaso, Martínez, y Mariño, 1999; Lima et al., 2016; Massone et al., 2016). Las fuentes difusas de contaminación, resultan complejas de identificar, ya que están relacionadas con actividades agrícolas e industriales (Bravo-Inclán et al., 2013; Carro-Mijangos, Villela-Gonzalez, y Bravo, 2015; Torres García, 2016).

Comúnmente, para evaluar la contaminación en un cuerpo de agua se debe realizar un muestreo de la misma y posteriormente identificar la presencia de contaminantes. Sin embargo, la identificación de las fuentes de contaminación en ocasiones resulta compleja debido a la disponibilidad de vías de acceso, ya sea por la presencia de vegetación, propiedad privada, entre otras (Callasaca-Pacheco, 2020; Torres-Beristáin, González-López, Rustrián-Portilla, y Houbron, 2013).

La IA, de acuerdo con Benítez, Escudero, Kanaan, and Rodó (2014), se define como "una disciplina académica relacionada con la teoría de la computación, cuyo objetivo es emular procesos de percepción sensorial (visión, audición, entre otras) y a sus consiguientes procesos de reconocimiento de patrones, por lo que sus aplicaciones habituales son el tratamiento de datos y la identificación de sistemas". Se ha aplicado en "Survey flooded neighborhoods to identify survivors on rooftops and detect rescue boats (Walicki, 2019)" y en "Watson on the Farm: Using Cloud-Based Artificial Intelligence to Identify Early Indicators of Water Stress (Freeman et al., 2019)" .

Por lo anterior, el objetivo de este proyecto fue identificar las fuentes puntuales de contaminación en Arroyo Moreno municipio de Medellín de Bravo, Ver; empleando Inteligencia Artificial en un vehículo aéreo no tripulado (VANT).

## **2. MARCO EPISTÉMICO**

## **2.1Aspecto Gnoseológico**

Auditivo

### **2.2Aspecto Ontológico**

La realidad a estudiar es la contaminación en Arroyo Moreno

## **2.3Aspecto Epistemológico**

Llevar a cabo un estudio requiere fundamentar de manera teórica un proyecto de investigación. Para lograr este objetivo es necesario "aprender a aprender", saber la forma en que se obtiene el conocimiento, y con ello darle dirección y sentido al proyecto.

Este trabajo de investigación se abordó desde la línea idealista Galileana, debido a conocimientos previos en Ingeniería Mecatrónica y las metas planteadas para el presente trabajo. La postura epistémica para fundamentar el proyecto fue el racionalismo, ya que éste sostiene que el hombre como ser pensante, capaz de tener raciocinio, utiliza esta herramienta para generar conocimientos y deja en un plano distante la percepción de los sentidos y a la propia experiencia, puesto que la razón está dentro del ser y es innato a él.

El proyecto consiste en la identificación de fuentes puntuales de contaminación en el afluente Arroyo Moreno, realizado por un dron que sobrevuela su cauce, para observar qué existe en sus orillas y una IA buscará focos de contaminación que afectan la zona circundante del afluente, tomando en consideración que una IA necesita experiencia para aprender, la cual incluye una parte del eje empirista.

## **2.4Tipo de investigación**

Cualitativo, el cual Herrera (2017, p. 4) define como "una categoría de diseños de investigación que extraen descripciones a partir de observaciones que adoptan la forma de entrevistas, narraciones, notas de campo, grabaciones, transcripciones de audio y video, registros escritos de todo tipo, fotografía o películas y artefactos".

## **3. MARCO TEÓRICO Y CONCEPTUAL**

### **3.1Conceptos**

Almacenamiento en la nube: Es un servicio que permite guardar datos en un sistema externo o de terceros, dando la facilidad de obtener esta información desde una conexión a internet, con el fin de almacenar fotografías, videos, audios, documentos, entre otros (Antolinez Díaz y Ruda Cleves, 2014).

Espacio RGB: se basa en la combinación de tres señales de luminancia cromática distinta: rojo, verde, azul (Red, Green, Blue). La forma más sencilla de obtener un color específico es determinar la cantidad de color rojo, verde y azul que se requiere combinar 6 para obtener el color deseado (Elizondo y Maestre, 2002).

### **3.2Teorías**

### *3.2.1 Procesamiento de imágenes*

Para llevar a cabo el procesamiento de imágenes, que consiste en la segmentación o subdivisión de una imagen en las partes que las constituyen con la finalidad de separar las partes de interés u objetos, del resto de la imagen. La cantidad de subdivisiones depende del problema a resolver o de lo que se quiere identificar entre la cantidad de objetos en la imagen. Algunas de las tareas principales del procesamiento de imágenes son el mejoramiento de su calidad digital con fines interpretativos, y la toma de decisiones de manera automática de acuerdo al contenido de la imagen que se está analizando (Palomino y Concha, 2009). En la Figura 1 se observan las etapas para el procesamiento de una imagen.

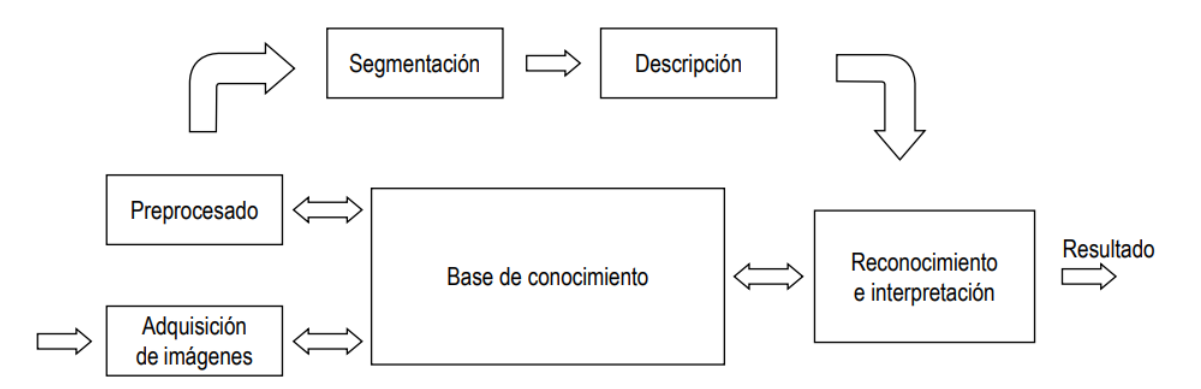

Figura 1. Etapas del procesamiento de imágenes (Palomino y Concha, 2009).

Para llevar a cabo el procesamiento de imágenes, se utilizó Inteligencia Artificial con la plataforma IBM® Watson Visual Recognition. Esta plataforma opera por medio de redes neuronales convolucionales, por sus siglas en ingles CNN (convolutional neural networks), alojadas en la nube; que permite a los usuarios entrenar clasificadores de imágenes personalizados. A diferencia de los algoritmos lineales, las CNN modelan relaciones no lineales complejas entre las variables independientes (píxeles que componen la imagen) y las variables dependientes (fuentes puntuales de contaminación), transformando los datos a través de capas de representación cada vez más abstractas (Figura 2) (Freeman et al., 2019). La primera capa es una matriz de valores de píxeles de la imagen original; los nodos de las capas siguientes representan características locales como el color, la textura y la forma.

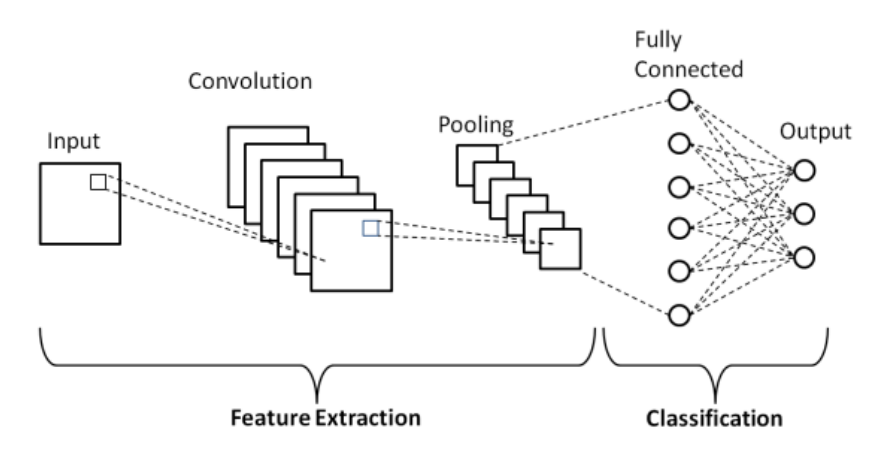

Figura 2. Estructura básica de las redes neuronales convolucionales (Phung y Rhee, 2019).

Las capas más profundas codifican información semántica como la morfología de las hojas o las ramas. Los nodos individuales se optimizan para representar diferentes características de la imagen a través de un proceso de aprendizaje iterativo que recompensa los nodos que amplifican los aspectos de la imagen que son útiles para la clasificación y suprime los que no realizan esta amplificación. La relación convolucional de una capa a la siguiente permite a las CNN modelar relaciones complejas entre variables de entrada, lo que la hace particularmente útil para analizar datos de imágenes que no se pueden entender examinando píxeles de forma aislada (Freeman et al., 2019).

#### *3.2.2 Vehículos aéreos no tripulados (VANT)*

En los últimos años, los vehículos aéreos no tripulados (VANT), también conocidos como drones, se han aplicado ampliamente para monitorear una variedad de objetivos en; la agricultura, recursos hídricos y suelo. Así como entornos urbanos, debido a su bajo costo, bajo peso y comodidad de uso (Li, Levin, Xie, y Li, 2020). Los VANT pueden ser prescindibles o recuperables y son aptos para volar de forma autónoma o semiautónoma; históricamente, el mayor uso de vehículos aéreos no tripulados se ha realizado en las áreas de vigilancia y reconocimiento, siendo éstos indispensables para diversas aplicaciones donde la intervención humana es imposible, arriesgada o costosa, por ejemplo, monitoreo de tráfico, desastres apoyo de socorro, operaciones militares, entre otros usos (Saripalli, Montgomery, y Sukhatme, 2003). Un VANT es un avión que vuela sin piloto humano a bordo; por otra parte, un operador con los sistemas informáticos a bordo controlan de forma autónoma su vuelo de manera remota, asimismo, los avances en computación, miniaturización y comunicación de dispositivos u otros objetos de vuelo como cuadricópteros, planeadores y globos también podrían incluirse en los VANT (Fotohi, Nazemi, y Aliee, 2020). Las operaciones de los VANT están limitadas por la duración de la batería, lo que hace que se acorte el tiempo que éstos pueden volar y permanecer en el aire; el tiempo de vuelo de los drones puede variar, según la batería y el tipo de drones, éste puede oscilar de 25 a 30 minutos, siempre que ningún otro sensor montado en el VANT reciba energía de su batería (Outay, Mengash, y Adnan, 2020).

Los sistemas aéreos no tripulados rastrean sus orígenes modernos de regreso al desarrollo de los torpedos aéreos que datan de hace 95 años; sin embargo, Los esfuerzos continuaron durante la Guerra de Corea, en la cual los servicios militares experimentaron con misiones, sensores y municiones en un intento de proporcionar servicios de ataque y reconocimiento a los comandantes del campo de batalla, asimismo, En la década de 1950, tanto la Armada como la Fuerza Aérea bifurcaron sus esfuerzos para concentrarse en los misiles de crucero y desarrollo de VANT a través de medios separados (Hernández y Junca-Gómez, 2020).

El rápido desarrollo de la IA ha llevado a una constante demanda de sistemas inteligentes mucho más eficientes y efectivos con sistemas de visión, por lo que varias actividades que involucran la visión por computadora se concentran en diversas tareas, en las cuales, se utiliza una cámara para objetos de reconocimiento, análisis del comportamiento y comprensión de la escena; además, los investigadores han desarrollado una variedad de funciones de detección y seguimiento de algoritmos en las últimas décadas; sin embargo, los datos visuales en este conjunto de datos suelen ser capturados con cámaras fijas o con cámaras en vehículos en movimiento; por el contrario, un VANT es más flexible y versátil (Yu et al., 2020).

Para estar en condiciones de operar un VANT en México, también conocida como sistema de aeronave tripulada a distancias (RPAS), se debe seguir los lineamientos de la "NORMA Oficial Mexicana NOM-107-SCT3-2019", dicha normatividad clasifica las RPAS de acuerdo con su peso y categoría en: a) micro (2 kg o menos), b) pequeño (de 2.1 kg hasta 25 kg), y c) grande (25 kg o más); y de acuerdo con su uso en: a) Privado Recreativo, b) Privado no comercial, y c) Comercial.

Para la categoría de los RPAS micro y pequeño, de acuerdo a la normativa en mención, se debe realizar lo siguiente: obtener el folio de registro de RPAS a través de la inscripción de los documentos por los cuales se adquiera, transmita, modifique, grave o extinga la propiedad, la posesión y los demás derechos reales sobre las aeronaves civiles pilotadas a distancia con un peso máximo de despegue mayor a 0.250 kg en el sitio de internet de la SCT/DGAC, lo anterior con fundamento en los Artículos 47 fracción VI de la Ley de Aviación Civil y 14 del Reglamento del Registro Aeronáutico Mexicano.

Para la categoría de los RPAS grandes, de conformidad con la NOM-107, se debe efectuar lo siguiente: obtener el Certificado de Matrícula a través de la inscripción de los documentos por los cuales se adquiera, transmita, modifique, grave o extinga la propiedad, la posesión y los demás derechos reales sobre las aeronaves civiles pilotadas a distancia, ello con fundamento en los Artículos 47 fracción VI de la Ley de Aviación Civil y 14 del Reglamento del Registro Aeronáutico Mexicano.

Por otra parte, la fotogrametría terrestre es una extensión de la fotografía aérea, la cual es una técnica que permite estudiar zonas geográficas a partir de imágenes y diversos sensores, esto con el objetivo de extraer información útil de la zona de estudio, por ejemplo analizar las fuentes puntuales de contaminación; lo anterior comúnmente se realiza a través de fotografía digital en banda visible y sensores remotos, mismas que se encuentran en cámaras multiespectrales con información de sistemas de posicionamiento geográfico, esto último es con el objeto de identificar cuál es la zona geográfica donde se encuentra la fuente puntual de contaminación (Valverde, Appel, y Rimolo-Donadio, 2018).

#### *3.2.3 Fotografías aéreas*

Otro punto importante al momento de tomar las fotografías es la ortofotografía, que es la fotografía de una zona de la superficie terrestre, la cual está referida a una proyección cartográfica, por lo que posee las características geométricas de un mapa (INEGI, 2019).

La información que se obtiene del uso de esta tecnología brinda un mayor panorama de la zona de estudio, por ejemplo, en la Figura 3, se tomaron fotos aéreas de una zona arqueológica que está afectada por la mancha urbana.

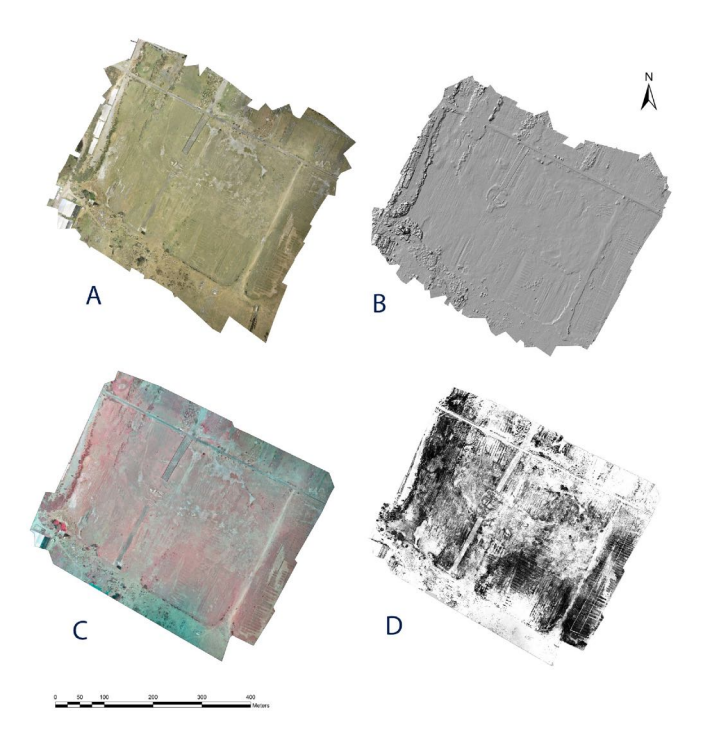

Figura 3. Ortofotografías resultado del análisis fotogramétrico: A) Luz Visible (Humanidades), B) Sombreado digital con base en el Modelo Digital del Terreno (MDT, DEM), C) Falso Color resultado de la fusión de imagen de luz visible e infrarrojo cercano (NIR), D) Rasgos resaltados mediante el análisis de Índice Normalizado de Vegetación Diferencial (NDVI) del infrarrojo cercano (con histograma estrechado) (Acosta, McClung, Jiménez, y García, 2017).

Y finalmente toda esta información se implementa para realizar mapas georreferenciados utilizando un SIG. Citando a Santiago (2005, p. 3) un SIG (GIS en inglés) es un sistema de información especializado en el manejo y análisis de información geográfico (geoespacial). Siendo la información geográfica representación o abstracción de la realidad geográfica (paisaje).

Aunque la fotografía aérea tenga muchas ventajas, su mayor problema es la información que pueda distorsionarse; al respecto, Mejía Ospina, Prieto Ortiz, and

Branch Bedoya (2007, pp. 4078-4079) han descrito dos principales problemas que tienden afectar a la fotografía aérea: "En el primer problema, el componente de iluminación directa es mayor que la de iluminación difusa, cuando esto sucede, la forma como se refleja la luz en los objetos de la escena no es uniforme y varía con el ángulo formado entre el punto de vista y la superficie. Por el contrario, cuando la iluminación es principalmente difusa, las superficies reflejan la luz de la misma forma en todas las direcciones y la iluminación observada en la imagen es uniforme" (Figura 4).

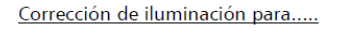

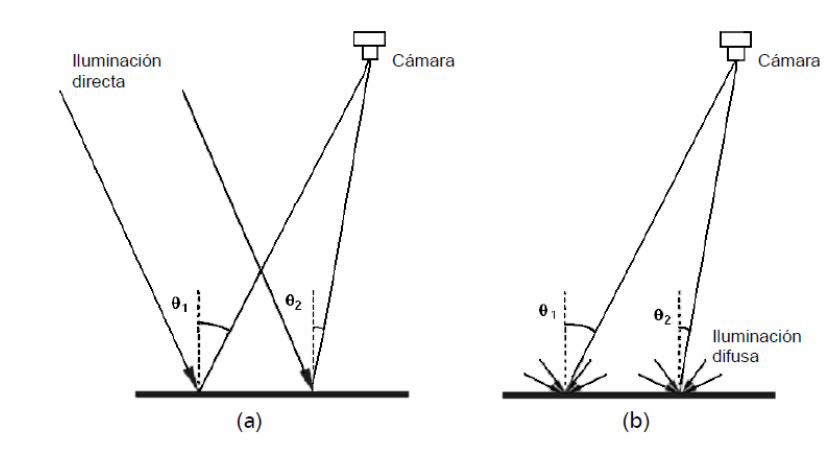

Figura 4. (a) Esquema de la escena con luz directa. (b) Esquema de la escena con luz difusa (Mejía Ospina et al., 2007).

El segundo problema se presenta al comparar imágenes de la misma escena, tomadas en diferentes momentos y bajo condiciones climáticas cambiantes. La inclinación del sol afecta la forma cómo la escena es iluminada y dicha inclinación varía a lo largo del día y del año. Además, la iluminación proveniente de un cielo despejado presenta características diferentes a la de un cielo nublado, tanto en la intensidad como en el espectro (Figura 5) (Mejía Ospina et al., 2007).

El problema con la iluminación puede ser solucionado implementando mejores cámaras, pero es un aspecto que siempre se debe tener en consideración, aunque se tenga un mejor equipo, aun es propenso a verse afectado por las condiciones del entorno.

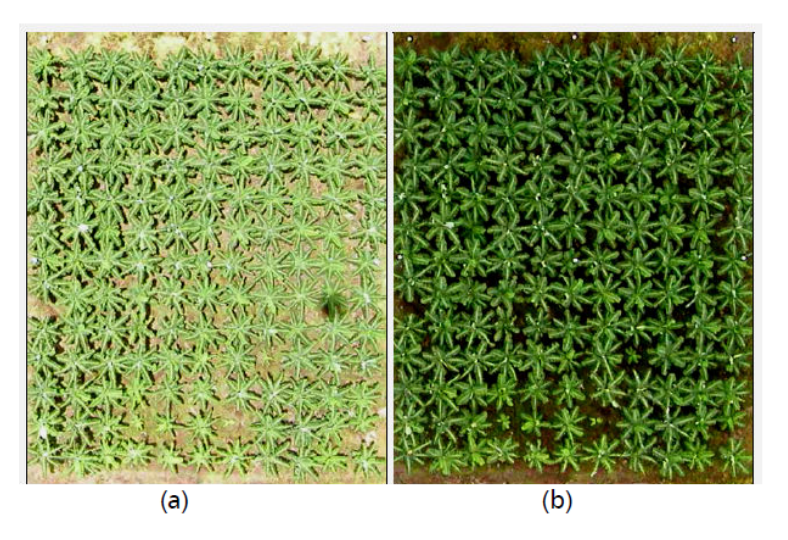

Figura 5. Diferencias en la iluminación de la misma plantación. (a) Imagen con luz directa. (b) Imagen con luz difusa (Mejía Ospina et al., 2007).

Esta tecnología con mayor frecuencia ha revolucionado la forma en la que se obtiene la información espacial del terreno. Por ejemplo, la navegación automática de los drones utilizando el GPS, el cual es un controlador que mantiene la potencia y la estabilidad de los motores, y una mayor recepción de frecuencia para controlarlo a una mayor distancia. Esto facilita y permite que el dron pueda tomar fotos de un área mayor en menos tiempo (Ramírez Chávez, Cruz García, Lagunas Pérez, y OE, 2013).

Para entender cómo implementar la IA, primero hay que analizar cómo las personas procesan las imágenes que ven; al efecto, Xeridia (2019, p. 1) explica que "los seres vivos con capacidad visual, poseemos sensores biológicos que nos permiten recibir secuencias de imágenes del exterior e interpretarlas, extrayendo conceptos y llegando a conclusiones tan complejas como la anteriormente mencionada sin apenas dificultad. En cambio, un ordenador, aun conectado a una cámara, opera bajo instrucciones escritas de forma intencionada por un programador. Esto significa que, para conseguir una funcionalidad similar a la descrita, requeriría que un programador codificase todas las condiciones que hacen que en una imagen pueda identificar la presencia de un objeto determinado".

#### *3.2.4 Inteligencia artificial*

Para lo anteriormente mencionado se utiliza Visión Artificial (VA), la cual es una rama de la IA. La VA nace de la necesidad de imitar el comportamiento inteligente que muestran los seres vivos en el tratamiento de imágenes, detectar objetos, categorizarlos, segmentarlos o procesarlos a partir de imágenes, y estos son sólo algunos de los muchos ejemplos que puede abarcar la visión artificial.

Para conseguir realizar tareas como las indicadas, este campo se centra en lo que se considera uno de sus pilares, el cual consiste en extraer la información relevante para tal efecto. Esta tarea se denomina descripción, una acción que realizamos las personas constantemente y que supone un paso fundamental en la extracción de conocimiento: Una descripción permite representar información usando, por lo general, menos información de la que había inicialmente, quedándose con aquellos atributos o características que permiten identificar una entidad, por ejemplo un objeto (Xeridia, 2019).

Para la realización del presente proyecto se utilizó la IA de IBM® Watson, más específicamente Watson Visual Recognition, misma que es una herramienta cognitiva de Watson, que permite la identificación del contenido de una imagen, lo cual incluye personas, objetos, colores, animales, entre otros.

La exactitud del clasificador personalizado depende de la calidad de las imágenes que se utilizan para entrenar a Watson; una de las ventajas de la utilización del reconocimiento automático es la precisión, siendo éste un factor importante, ya que no se fatiga y puede procesar una gran cantidad de imágenes en menor tiempo (Gong, 2017).

#### *3.2.5 Reserva Natural Estatal Arroyo Moreno*

Como la mayoría de los países en desarrollo, México tiene una población creciente, dando como resultado que el uso excesivo de sus recursos ponga en peligro varios ecosistemas, como es el caso particular de los bosques de manglares (Cornejo, Koedam, Luna, Troell, y Dahdouh-Guebas, 2005).

#### *3.2.5.1 Manglares*

Por otra parte, y dado que el presente trabajo de investigación se centra en fuentes de contaminación, las cuales afectan al medio ambiente, es pertinente hacer referencia a la importancia de los manglares, y las consecuencias que podrían suscitarse en caso de dañar su entorno. Estos se definen como un grupo de halófitas altamente adaptadas, mismas que ocupan la zona intermareal en estuarios, lagunas, y marismas costeras en zonas tropicales y subtropicales, por lo que la presencia de agua dulce, al menos temporalmente, es necesaria para su supervivencia (Osland et al., 2018); de igual manera, cumplen un destacado papel en alimentar la red trófica mediante la producción de hojas y materia detrítica, además éstos mejoran la calidad del agua al atrapar nutrientes y metales pesados (Adame et al., 2018). Asimismo, éstos son ecosistemas socioeconómicamente importantes, especialmente para los habitantes de las regiones costeras, que dependen de ellos como su fuente principal de ingresos, combustible, alimentos, medicinas y otras necesidades (Ramírez-García, Lopez-Blanco, y Ocaña, 1998).

Los manglares también son estéticamente atractivos para los visitantes; sin embargo, en todo el mundo, los ecosistemas de manglares son amenazados con la destrucción a través de diversas formas de presión humana, en particular la extracción y la contaminación (Valderrama-Landeros, Flores-de-Santiago, Kovacs, y Flores-Verdugo, 2018). Además, la riqueza de especies de los manglares en muchas áreas geográficas está disminuyendo con el tiempo, como resultado de la destrucción del bosque de manglar y exposición a diversos

impactos antropogénicos, y como consecuencia, el rango mundial de estos bosques es menos del 50 % de su cobertura total original (Adame et al., 2018). Continuando con el tema, graves consecuencias sociales pueden resultar de la destrucción a gran escala de manglares, ya que las comunidades rurales son extremadamente dependientes de los recursos que proporcionan, las cuales terminan concentrando sus actividades económicas en áreas cada vez más pequeñas, causando en última instancia un mayor impacto por su uso excesivo (Alatorre, Sánchez-Andrés, Cirujano, Beguería, y Sánchez-Carrillo, 2011).

En este ecosistema, hasta el 95 % del carbono se almacena en suelos profundos, no en la vegetación, acciones como la deforestación y degradación de los manglares provoca la liberación de grandes cantidades de CO2, que no ha sido contabilizado en los programas nacionales de emisiones (Adame et al., 2018), generando un daño ambiental.

En vista de lo anteriormente expuesto, y tomando en consideración que el área de estudio es un bosque de manglar, es importante destacar su importancia y consecuencias al verse amenazado por las actividades antropogénicas.

## **4. MARCO REFERENCIAL**

### **4.1 Antecedentes**

La IA que se utilizó es Watson Studio, la cual está desarrollada por IBM® y tiene la capacidad de aprender, esto lo logra mediante la obtención de datos, una implementación que se realizó con Watson fue identificar personas en los tejados de sus casas después de una inundación, para ello Watson procesó imágenes de drones donde se observa gente en los tejados, así como en los botes de rescate, con esta información logró aprender a identificar a las personas y diferenciar entre los que estaban en botes y los que se encontraban sobre los tejados; finalmente, con la ayuda de un GPS en una situación real logró enviar a los rescatistas al lugar de afectación, tal como se muestra en la figura 6 (Walicki, 2019).

| x Clear results                      |      |                             |      |                            |                 |
|--------------------------------------|------|-----------------------------|------|----------------------------|-----------------|
| $1$ <sub>s.jpg</sub>                 |      | rescueboat.jpg              |      | grande.jpg                 |                 |
|                                      |      |                             | M    |                            |                 |
| <b>Rescue Boat</b>                   | 0.89 | <b>Rescue Boat</b>          | 0.62 | Flooded Neighborhood       | 0.89            |
| Rooftop Survivors                    | 0.06 | Rooftop Survivors           | 0.57 | Rescue Boat                | 0.02            |
| Flooded Neighborhood                 | 0.02 | <b>Flooded Neighborhood</b> | 0.11 | Rooftop Survivors          | 0.00            |
| screen-shot-2016-04-20-at-105252.jpg |      | tokyoflood.jpg              |      | sjm-floodalert-0226-04.jpg | 2000 photos.com |
| Flooded Neighborhood                 | 0.89 | Rooftop Survivors           | 0.91 | Rescue Boat                | 0.83            |
| Rescue Boat                          | 0.08 | Rescue Boat                 | 0.00 | Flooded Neighborhood       | 0.30            |
| Rooftop Survivors                    | 0.00 | <b>Flooded Neighborhood</b> | 0.00 | Rooftop Survivors          | 0.00            |

Figura 6. Utilización de Watson para identificar personas en los tejados (Walicki, 2019).

Para que Watson aprendiera a identificar a las personas en los tejados, primero se utilizó Watson Studio, esta es una herramienta para entrenar a Watson, a fin de que éste lograra identificar a las personas y a los botes de rescate; posteriormente, se utilizó Watson Visual Recognition, con el cual la IA una vez entrenada logró identificar a los botes de rescate y a las personas sobre el tejado.

Otra implementación de IBM® Watson Visual Recognition, es la identificación de indicadores tempranos de estrés hídrico, implementando de igual manera un vehículo aéreo no tripulado, para ello se estudiaron seis parcelas con plantas ornamentales cultivadas en contenedores en dos áreas experimentales, dichos contenedores se instalaron al aire libre sobre grava; posteriormente, generaron diferentes niveles de estrés hídrico y se tomaron fotografías aéreas para realizar el entrenamiento de la IA, logrando así clasificarlos en tres categorías, la roja (alto nivel de estrés), amarillo (bajo estrés hídrico) y azul (fertilizante bajo en fosforo, no utilizado) como se muestra en la Figura 7 (Freeman et al., 2019).

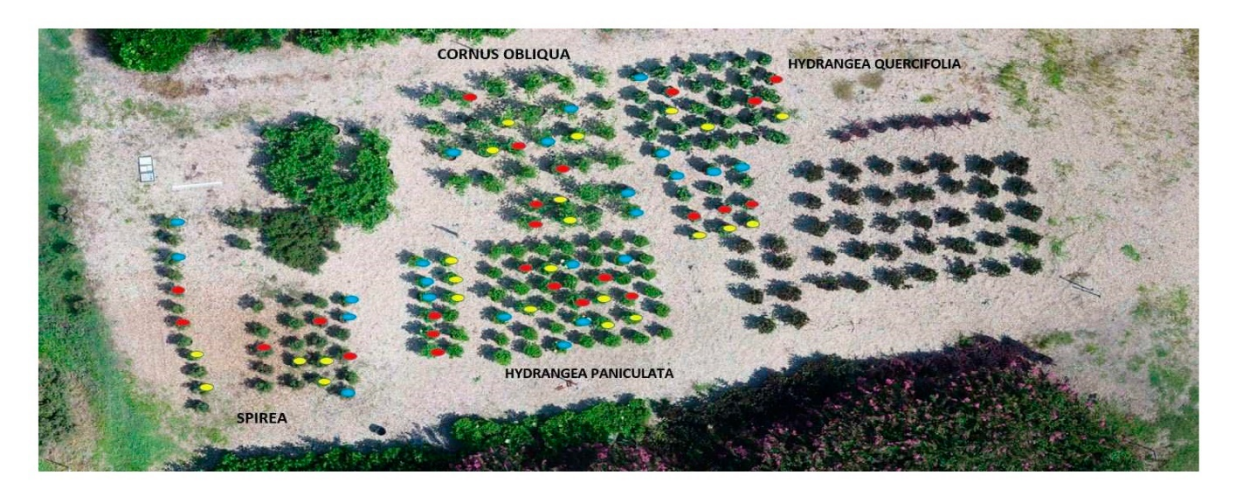

Figura 7. Ejemplo de clave utilizada para identificar plantas según especie y condición. Las plantas estresadas se etiquetan en rojo (alto estrés hídrico), amarillo (bajo estrés hídrico) o azul (fertilizante bajo en fósforo, no utilizado). Las plantas no marcadas no están estresadas (Freeman et al., 2019).

Como resultado del experimento anterior, se observa, que aun teniendo un tamaño pequeño de muestras (36 plantas, 150 imágenes) y una resolución de imagen baja (150 píxeles por 150 píxeles por planta), los modelos generados por Watson pudieron detectar indicadores de estrés después de 48 horas de privación de agua con un grado de separación de significativo a marginalmente significativo en cuatro de las cinco especies probadas (Freeman et al., 2019).

Además de IBM® Watson se utilizan o desarrollan inteligencias artificiales para la identificación de imágenes, por ejemplo en el proyecto "inteligencia Artificial para el cuidado del medio ambiente, prototipo de clasificación de residuos sólidos en punto de origen (Ordóñez, Rodríguez, y Ordóñez, 2021)" el modelo de clasificación que utilizaron fue una arquitectura de bajo costo computacional, como es el caso de MobileNet, en el cual obtuvieron una precisión del 97.91% en la validación y utilizaron 400 imágenes de muestra para el entrenamiento con una resolución de 150 pixeles por 150 pixeles.

Asimismo, en el proyecto "implementación de una técnica de inteligencia artificial para el análisis de imágenes en búsqueda de la identificación de colillas de cigarrillos en áreas públicas (Pacanchique Gamba, 2020)" en el cual desarrollaron la inteligencia artificial para la realización del proyecto, la cantidad de imágenes que utilizaron fueron 2000 y para obtenerlas utilizaron una grabación del área de estudio del que obtuvieron 2400 fotogramas, de las cuales eliminaron 400 para obtener las 2000 imágenes solicitadas para el proyecto, la calidad de las imágenes fue de 800 pixeles por 600 pixeles, con una precisión de 79 %.

Respecto a la problemática de la contaminación en Arroyo Moreno, Castillo, Antolín, Rodríguez Gómez, and Buendía (2016), destacan que el agua está altamente contaminada con "25 331 NMP/100 ml de E. Coli " puesto que supera 25 veces lo establecido en la NOM-001-SEMARNAT siendo "1000 NMP/100 ml". Lo anterior se expone como evidencia de la contaminación que persiste en el lugar de estudio y del efecto de las fuentes puntuales de contaminación que alteran la calidad del agua del afluente y del ecosistema.

### **4.2 Lugar de estudio**

El sitio de estudio fue la cuenca del Arroyo Moreno (Figura 8), cuyo cauce atraviesa la Reserva Natural Estatal Arroyo Moreno, decretada en la Gaceta Oficial del Estado de Veracruz, publicada el día 25 de noviembre de 1999, y que fue reformada el 22 de agosto de 2008.

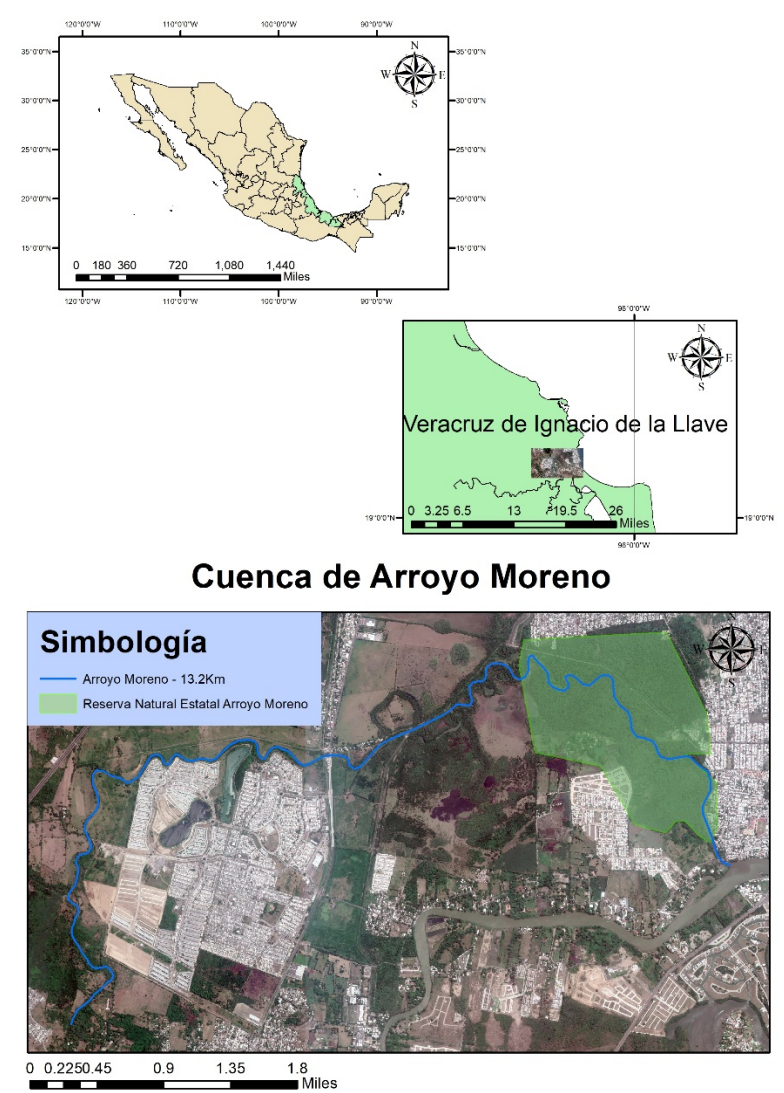

Figura 8. Macro localización de la cuenca de Arroyo Moreno.

El objetivo de dicha área natural protegida (ANP) es conservar la biodiversidad que guarda el área, ya que sirve como refugio para especies silvestres migratorias y locales que intervienen en el equilibrio ecológico de la zona, reducir la tala inmoderada que afecta directamente al ecosistema del lugar, además de ser un patrimonio natural de valor recreativo, educativo e importante belleza (SEDEMA, 2019).

Arroyo Moreno se localiza en la cuenca del río Jamapa en la zona central costera del Estado, en los municipios de Boca del Río y Medellín de Bravo, Veracruz. Colinda con las colonias Miguel Alemán, Plan de Ayala y UGOCEP, al este con el fraccionamiento La Joya, Colonia El Morro, Graciano Sánchez y al sur con el Fraccionamiento La Tampiquera.

## **PROBLEMA DE INVESTIGACIÓN**

### **4.3Situación Problemática**

Actualmente la escasez de agua se genera por el mal uso de ésta, aunado al aumento de su demanda y con la creciente degradación de la calidad de la misma, impidiendo su uso y consumo del vital líquido, lo anterior hace del problema hídrico un asunto prioritario (Fresta, 2016).

Las fuentes puntales de contaminación generan flujos claramente visibles; sin embargo, estas últimas si son pequeñas y múltiples, se consideran como fuentes difusas de contaminación (Gaviria y Betancur, 2005).

En este contexto, Morlans López (2010) menciona algunas consecuencias que pueden traer las fuentes de contaminación: eutrofización y salinización de cuerpos de agua, aumento en la concentración de metales pesados y presencia de patógenos y microorganismos tóxicos en los cuerpos de agua.

Por otra parte, el manglar es un hábitat que conforma un sistema de transición entre ambientes marinos y terrestres, por esta razón constituyen un soporte de una gran diversidad biológica y con procesos ecológicos propios de tales entornos, por tal motivo, el lugar donde se realizó el estudio fue en Arroyo Moreno, el cual es un arroyo, que en su rivera se desarrolla un bosque de manglares llamado Reserva Natural Estatal Arroyo Moreno.

Este manglar es importante por dos aspectos; el primero, que es de tipo ribereño por intrusión de agua marina, debido a su cercanía con el mar; y segundo, porque se encuentra rodeado de múltiples zonas urbanas ya que está rodeada por complejos habitacionales.

En el 2008, se le consideró al manglar de Arroyo Moreno como Reserva Ecológica, sin embargo aún se observan daños generados por la urbanización que rodea el lugar, a causa de los drenajes que desembocan en el mismo (Castillo et al., 2016).

La proximidad de los asentamientos humanos a los cuerpos de agua han provocado problemas de contaminación, ya que en algunos casos las aguas residuales alteran la calidad del agua, los ciclos biológicos de la fauna y flora endémica además de la salud de los pobladores de la zona (Lafargue, 2008; Pulido, de Navia, Torres, y Prieto, 2005). Ante tales condiciones, se ha observado escasez del recurso hídrico aumento de su demanda y creciente degradación de su calidad, limitando su uso y consumo. Siendo éste un problema prioritario (Aguilar-Ibarra, Villanueva-Fragoso, Guzmán-Amaya, y Vázquez-Botello, 2006; Fresta, 2016; Ruiz-Andrés, 2014).

#### **4.4Vacío del conocimiento**

Descargas no controladas de las zonas residenciales cercanas a la ribera de Arroyo Moreno, mismas que dañan directamente la calidad del agua, lo cual genera afectación al Área Natural protegida, en la que se ubica el bosque de manglares.

La implementación de la IA IBM® Watson para la identificación de fuentes puntuales de contaminación, empleando la fotografía aérea obtenida mediante un VANT, y finalmente utilizar la georreferencia adquirida de la metadata de las fotografías para generar un mapa ubicando dichas fuentes puntuales de contaminación.

#### **4.5Frontera del conocimiento**

La IA se emplea en diversos aspectos de la vida diaria, principalmente en redes sociales dirigido al conocimiento de nuestros gustos y mostrando lo que el usuario pretende encontrar. Otro aspecto en el que se utiliza la IA es el aprendizaje de patrones específicos para lograr automatizar procesos industriales en los que se requiere repetición.

Para este trabajo de investigación se utilizó la identificación de imágenes, siendo su empleo más común el reconocimiento de personas, procesos industriales que requieren mayor precisión y en cómo en el presente trabajo, la identificación de objetos específicos que caracterizan las fuentes puntuales de contaminación. En este proyecto se entrenó la IA IBM® Watson para identificar las fuentes puntuales de contaminación, y de esta forma facilitar el reconocimiento de tuberías, desagües, drenajes, entre otros, siendo ésta una herramienta para el desarrollo de diagnósticos ambientales que cuadyuven en la resolución de los problemas de contaminación.

## **5. JUSTIFICACIÓN**

El área de estudio del presente proyecto de investigación está ubicada en la cuenca del Arroyo Moreno, entre la reserva natural Arroyo Moreno y el fraccionamiento Puente Moreno; cuyas descargas desembocan en el afluente alterando su calidad. De acuerdo con Castillo et al. (2016), la presencia de bacterias coliformes totales y fecales supera los 25 331 NMP/100 ml, esto es 25 veces lo establecido en la NOM-001-SEMARNAT siendo el límite permisible 1000 NMP/100 ml.

La Reserva Natural Estatal Arroyo Moreno es hábitat de cuatro especies de mangle: *Rhizophora mangle* (mangle rojo), *Avicennia germinans* (mangle negro), *Laguncularia racemosa* (mangle blanco), *Conocarpus erectus* (mangle botoncillo). Mismos que se encuentran bajo la categoría de amenazados en la Norma Oficial Mexicana NOM-059- SEMARNAT-2010 (CONABIO, 2009). Por lo que el deterioro de la calidad del agua por efecto de las fuentes puntuales de contaminación afectan directamente el ecosistema de manglar alterando la capacidad respiratoria de las raíces, pudiendo ocasionar la muerte de las mismas (Olguín, Hernández, y Sánchez-Galván, 2007). Su importancia ecológica reside en las funciones que desempeña, ya que sirve como protección y estabilización de las líneas costeras, proporcionando un área de cría y alimentación de numerosas especies de peces, crustáceos y anidamiento de aves costeras (Olguín et al., 2007).

La aplicación de IA, proporcionada por IBM® Watson, en la identificación de objetos, va desde la identificación de estrés hídrico en plantas, hasta la identificación de personas y botes salvavidas en vecindarios inundados para el rescate. La toma de fotografías áreas mediante Vehículos Aéreos No Tripulados (VANT) reporta alta tasa de acierto, con una cantidad de imágenes menor a 200 tomas, en ambos casos (Freeman et al., 2019).

34

Los VANT son una tecnología independiente de la IA, la sinergia entre ambas tecnologías permite generar mejores resultados, ya que; en comparación con el uso de satélites o aeronaves tripuladas de gran tamaño, la toma de fotografías aéreas resulta más económica y accesible. Además, de asegurar la calidad de las imágenes, la cual depende de el tipo de cámara (HD,4K) y duración de la batería (Guerra Jara, 2016).

Por lo anterior, es necesario identificar las fuentes puntuales de contaminación en Arroyo Moreno municipio de Medellín de Bravo, Ver; empleando Inteligencia Artificial, proporcionada por IBM® Watson, con un vehículo aéreo no tripulado (VANT) para generar un mapa georreferenciado.

## **6. PREGUNTA DE INVESTIGACIÓN**

¿Cómo identificar las fuentes puntuales de contaminación en Arroyo Moreno, municipio de Medellín de Bravo, Ver., utilizando la Inteligencia Artificial y un vehículo aéreo no tripulado (VANT) para generar un mapa georreferenciado?

## **7. HIPÓTESIS**

El entrenamiento de la inteligencia artificial de IBM® Watson con un vehículo aéreo no tripulado (VANT) permitirá procesar imágenes de alta y media resolución que identifiquen fuentes puntuales de contaminación en Arroyo Moreno, municipio de Medellín de Bravo, Ver., para generar un mapa georreferenciado.

## **8. OBJETIVOS**

### **8.1Objetivo general**

Identificar las fuentes puntuales de contaminación en Arroyo Moreno municipio de Medellín de Bravo, Ver; empleando Inteligencia Artificial con un vehículo aéreo no tripulado (VANT) para generar un mapa georreferenciado.

### **8.2 Objetivos particulares**

- 1. Examinar fotográficamente las fuentes puntales de contaminación en Arroyo Moreno municipio de Medellín de Bravo, Ver.
- 2. Implementar un modelo de entrenamiento para la inteligencia artificial IBM Watson Visual Recognition con base en la clasificación de positivos y falsos positivos.
- 3. Reconocer por medio de la inteligencia artificial IBM Watson Visual Recognition las fuentes puntales de contaminación en Arroyo Moreno, municipio de Medellín de Bravo, Ver.
- 4. Diseñar un mapa georreferenciado de las fuentes puntuales de contaminación en Arroyo Moreno municipio de Medellín de Bravo, Ver., utilizando un Sistema de Información Geográfica.

## **9. MATERIALES Y MÉTODOS**

**9.1 Identificar fotográficamente las fuentes puntales de contaminación en Arroyo Moreno municipio de Medellín de Bravo, Ver.**

Para la toma de las imágenes requeridas para el entrenamiento y la identificación de las fuentes puntuales de contaminación se utilizaron dos VANT, con los cuales se capturaron un total de 821 fotografías de la cuenca de Arroyo Moreno (Cuadro 1).

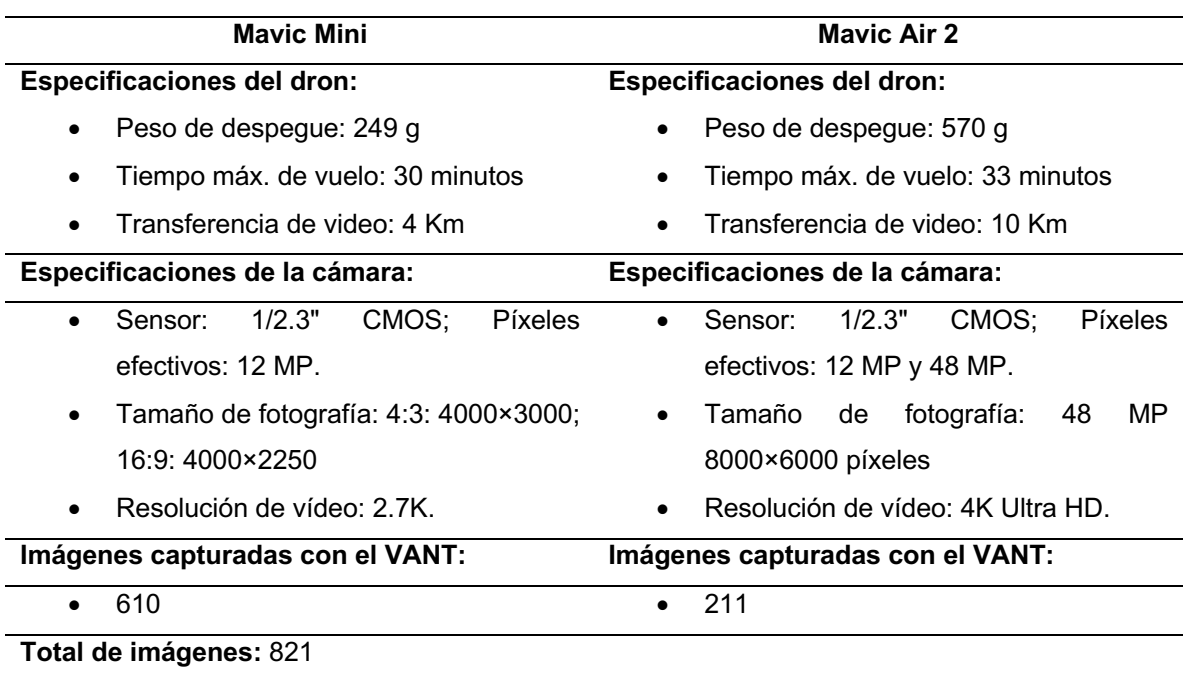

Cuadro 1. Características de los drones utilizados en el proyecto (DJI, 2021).

Las fuentes puntuales de contaminación pueden alcanzar grandes extensiones y en algunos casos son difíciles de ubicar, por lo que se emplearon VANT, también conocidos como drones. Ya que estos pueden ser equipados con diferentes tipos de cámaras y sensores para analizar una extensión de área e identificar las fuentes de contaminación.

**9.2 Implementar un modelo de entrenamiento para la inteligencia artificial IBM Watson Visual Recognition con base en la clasificación de positivos y falsos positivos.**

Para implementar la IA de Watson Visual Recognition se realizó su entrenamiento con imágenes positivas y falsos positivos. Los positivos en este caso fueron las fuentes de contaminación puntuales identificadas previamente (Figura 9). Éstas pueden ser tomadas en el área de estudio o de cualquier otro lugar que presente estas características.

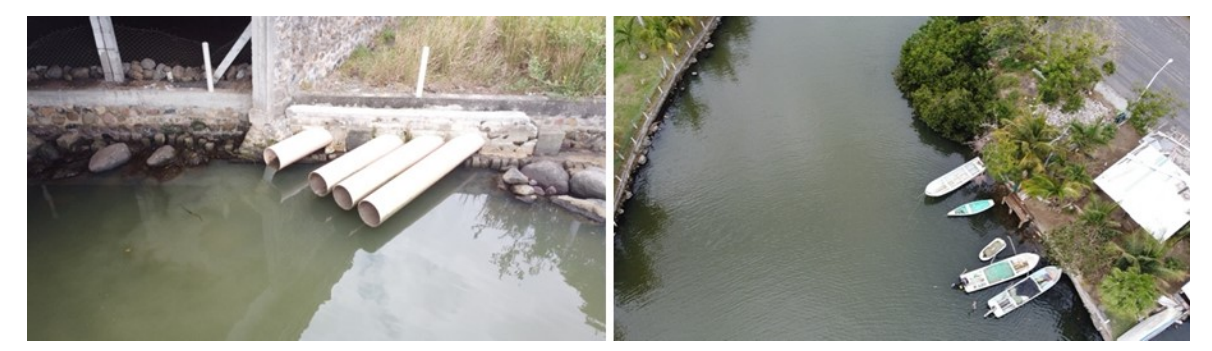

Figura 9. Entrenamiento de la inteligencia artificial. (Derecha) Imagen positiva. (Izquierda) Falso positivo. Fuente: propia.

Los falsos positivos son imágenes que podrían parecer fuentes puntuales de contaminación y que sin embargo no lo son. Estos falsos positivos pueden ser botes, árboles u otros objetos que puedan confundir a la IA (Figura 9).

Para un entrenamiento óptimo se recomienda que la proporción de positivos y falsos positivos sean como mínimo de 50/50. Entre más imágenes se proporcionen, la precisión será mayor hasta cierto límite. Sin embargo, al tener una enorme cantidad de imágenes, por ejemplo, más de 1 000, la mejora en la identificación será mínima e irrelevante. Por lo antes mencionado, entrenar la IA en un rango de 150 a 200 imágenes en total, brinda un buen equilibrio en cantidad de imágenes con respecto a la precisión de los resultados (Gong, 2017).

Para acceder y utilizar la IA IBM® Watson, en la figura 10 se muestra el diagrama de flujo del proceso a seguir y posteriormente se detalla el procedimiento de acceso e implementación de la IA.

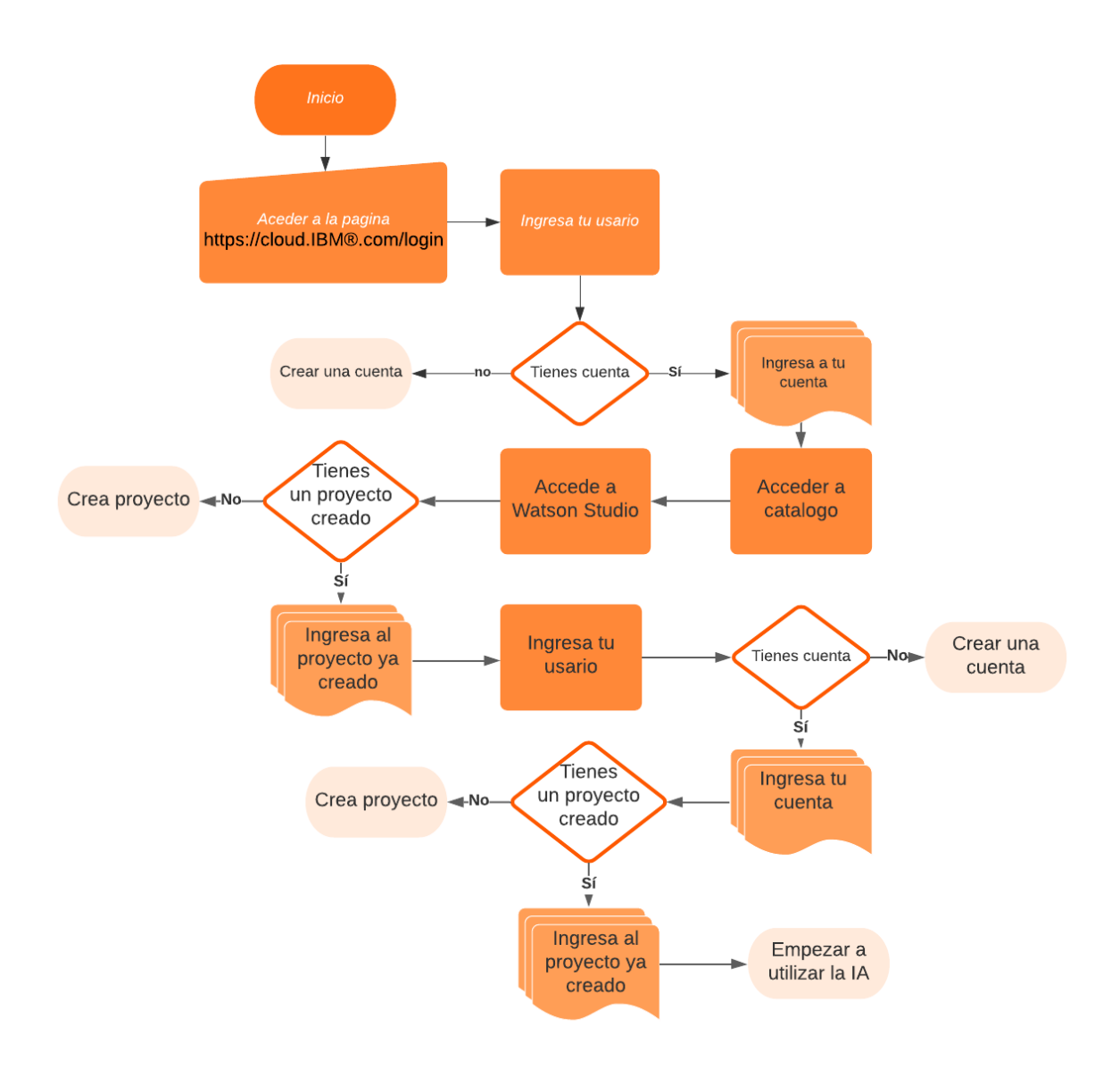

Figura 10. Diagrama de flujo para la creación de una cuenta de Watson.

### 9.2.1 *Acceso a IBM Watson*

1. Se accede a la siguiente página web" https://cloud.ibm.com/login ", en esta página se crea una cuenta (introduciendo la información que se solicite) y posteriormente se inicia sesión con correo y contraseña (Figura 11).

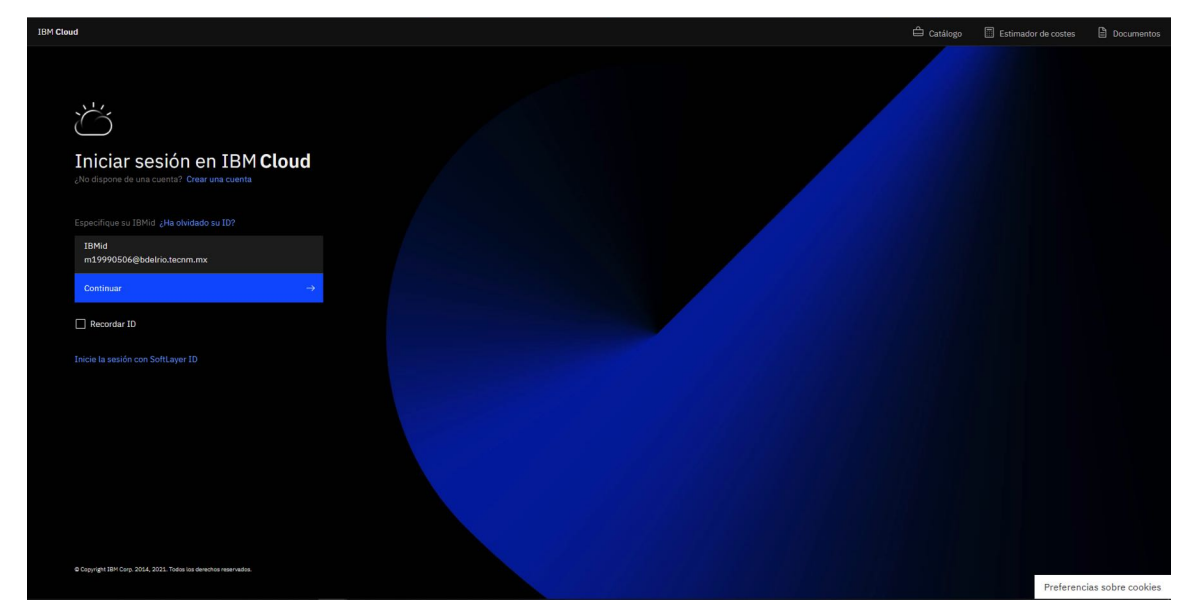

Figura 11. Página de inicio de sesión de IBM Cloud.

2. Al iniciar sesión, se muestra la siguiente página (Figura 12), en la cual se da clic izquierdo a la opción de catálogo en la parte superior.

| Panel de control y                                                                                                    |                                                                                                    |                                                                                                    |                                                                                                    |                                                                                                    |                                                                                                    | Actualizar cuenta                                                                                                    | Crear recurso                                                                                                    |
|----------------------------------------------------------------------------------------------------|----------------------------------------------------------------------------------------------------|----------------------------------------------------------------------------------------------------|----------------------------------------------------------------------------------------------------|----------------------------------------------------------------------------------------------------|----------------------------------------------------------------------------------------------------|----------------------------------------------------------------------------------------------------|----------------------------------------------------------------------------------------------------|
| Inicio rápido                                                                                                    |                                                                                                    |                                                                                                    |                                                                                                    |                                                                                                    |                                                                                                    |                                                                                                    |                                                                                                    |
| Compilación<br>Explore IBM Cloud con esta<br>selección de sencillas guías<br>de aprendizaje de inicio y<br>servicios. | $\circ$<br>Crear un clúster de<br>OpenShift<br>Despliegue apps en<br>clústeres de alta<br>disponibilidad con Red Hat<br>OpenShift on IBM Cloud. | $\odot$<br>Automatizar la seguridad y<br>el cumplimiento<br>La seguridad incluida<br>comprueba los flujos de<br>trabajo diarios y gestiona de<br>forma central el grado de<br>cumplimiento con la<br>organización así como las<br>directrices sobre<br>normativas. | $\mathbb{R}^{\circ}$<br>Ver API y SDK<br>Consulte la documentación<br>de API y SDK para<br>productos y servicios en<br><b>IBM</b> Cloud. | 苎<br>Crear un panel de control<br>personalizado<br>Cree un panel de control<br>compartible que puede<br>personalizar con widgets,<br>ámbito y diseño propio.                                                                                                    | 同<br><b>Explorar IBM Cloud Shell</b><br>Intente un enfoque basado<br>en mandatos para crear,<br>desarrollar y desplegar un<br>proyecto web. | 涔<br>Examinar, seleccionar y<br>crear una base de datos<br>Elija entre nuestra gama de<br>bases de datos disponibles<br>para almacenar documentos<br>y datos críticos para su<br>sistema. Incluye el tiempo<br>de despliegue. | 涔<br>Configurar su cui<br><b>IBM Cloud</b><br>Aprenda a configi<br>cuenta de IBM CI<br>gestionar los valo<br>cuenta, organizar<br>recursos y contro<br>acceso a dichos r |
|                                                                                                    | $20$ min                                                                                                    | $10 \text{ min}$                                                                                                    | 5 min                                                                                                    | 3 min                                                                                                    | $2 \text{ min}$                                                                                                    | $10 \text{ min}$                                                                                                    | $10 \text{ min}$                                                                                                    |
| Resumen de recursos                                                                                                   |                                                                                                    |                                                                                                    | Ver todo                                                                                                    | Mantenimiento planificado                                                                                                    | Ver todo                                                                                                    | Para usted                                                                                                    |                                                                                                    |
| 6<br>Recursos<br>Servicios                                                                                            |                                                                                                    |                                                                                                    | $Q$ 4                                                                                                    | 3<br>Práximos sucesos<br>V1 Machine Learning Service instances will be EOS on April 8,<br>2021 along with migration to V2                                                                                                    |                                                                                                    | Acelere el uso de la nube con starter kits, Consulte los<br>starter kits más utilizados en función de su caso<br>práctico o lenguaje.<br>Consulte los starter kits disponibles                                                |                                                                                                    |
| Almacenamiento<br>Apps                                                                                                |                                                                                                    |                                                                                                    | Q <sub>1</sub><br>$\mathbf{1}$                                                                                                    | Comienza el Ancil 8, 2021 11:00 PM<br>Removal of Python 3.6 environment for Watson Studio and<br>Machine Learning<br>Comienza el April 8, 2021 11:00 PM<br>Removal of Python 3.6 environment for Watson Studio and<br><b>Machine Learning</b><br>Comienza el April 8, 2021 11:00 PM |                                                                                                    | Genere apps nativas de la nube que le ayudarán a<br>empezar a utilizar los servicios de nube de Watson más<br>utilizados, incluido Watson Assistant.<br>园 Watson starter kits                                                 |                                                                                                    |
|                                                                                                    |                                                                                                    |                                                                                                    |                                                                                                    |                                                                                                    |                                                                                                    |                                                                                                    |                                                                                                    |

Figura 12. Página de IBM Cloud.

3. Al ingresar a la pestaña catálogo se despliegan otras opciones a seleccionar como se muestra en la figura 13. En esta página se selecciona la opción de Watson Studio.

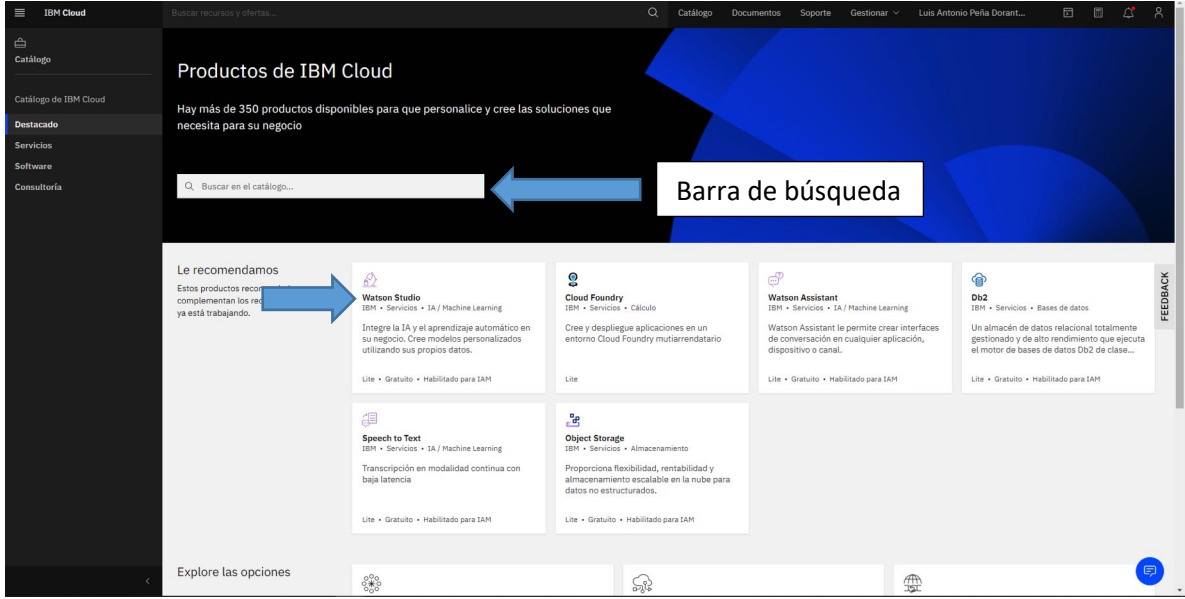

Figura 13. Búsqueda de Watson Studio en el catálogo.

4. En Watson Studio se selecciona la opción de "crear" (Figura 14), si ya se tiene un proyecto creado se selecciona la opción de "consultar la existente".

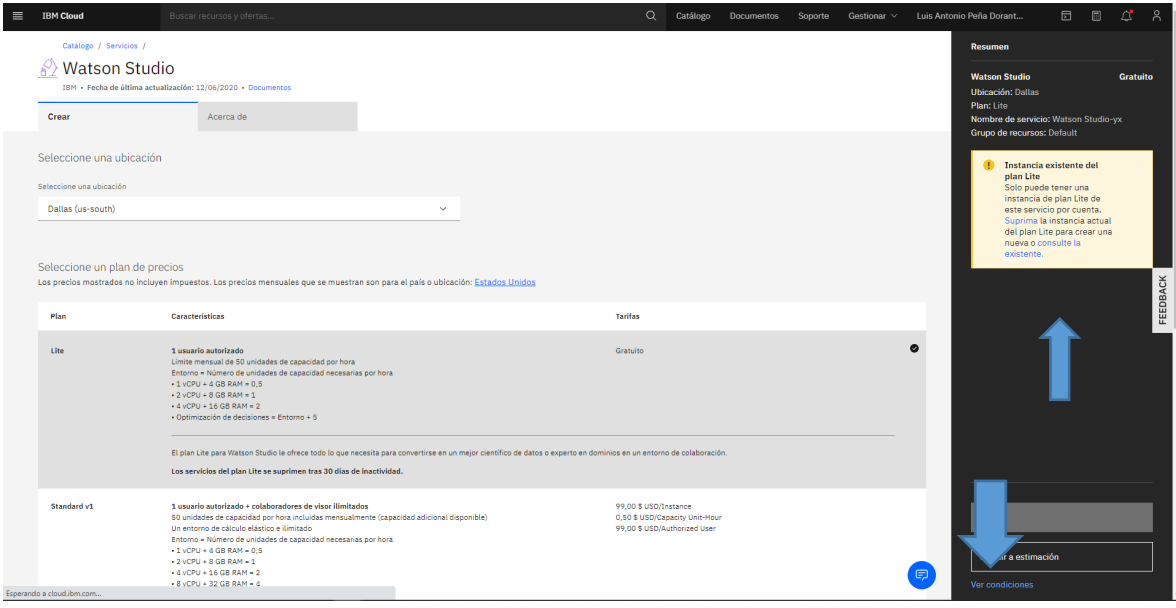

Figura 14. Página de Watson Studio.

5. A continuación, solo se selecciona la opción de "Iniciación" como se muestra en la figura 15.

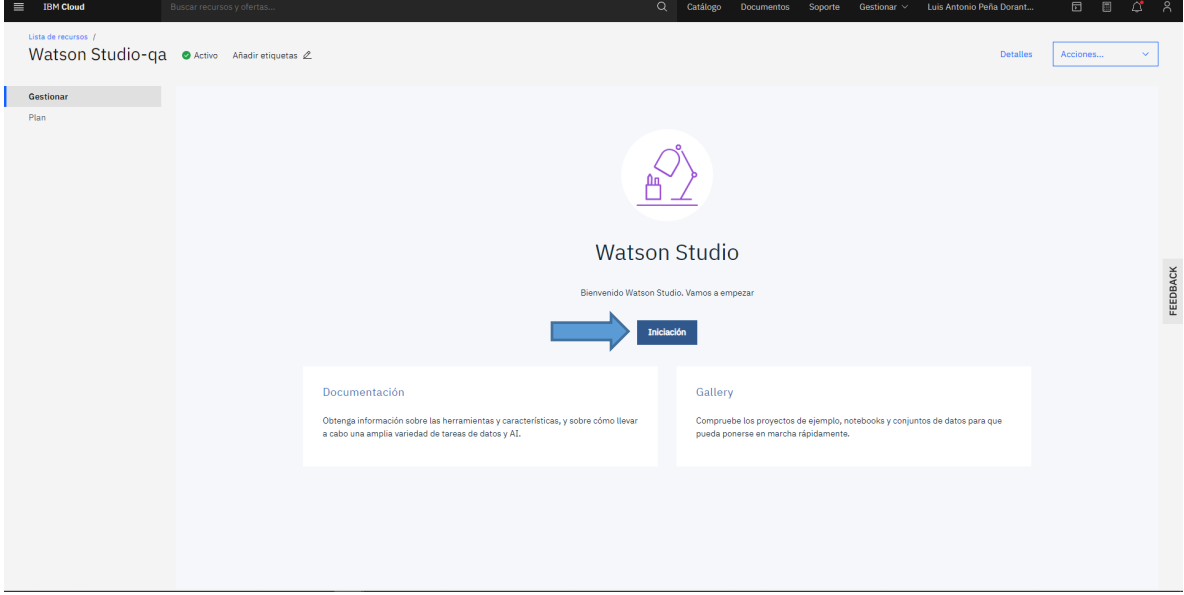

Figura 15. Página de Iniciación de Watson Studio.

6. En la siguiente página se solicita crear otra cuenta, con los mismos datos que en la página de IBM® Cloud, una vez creada la cuenta se abre la siguiente página, en la cual se selecciona la opción de "Crear un proyecto". Si ya se tuviera uno, aparecerá en proyectos recientes y se entraría seleccionando el proyecto, que en este caso se llama "Fuentes puntuales de contaminación" (Figura 16).

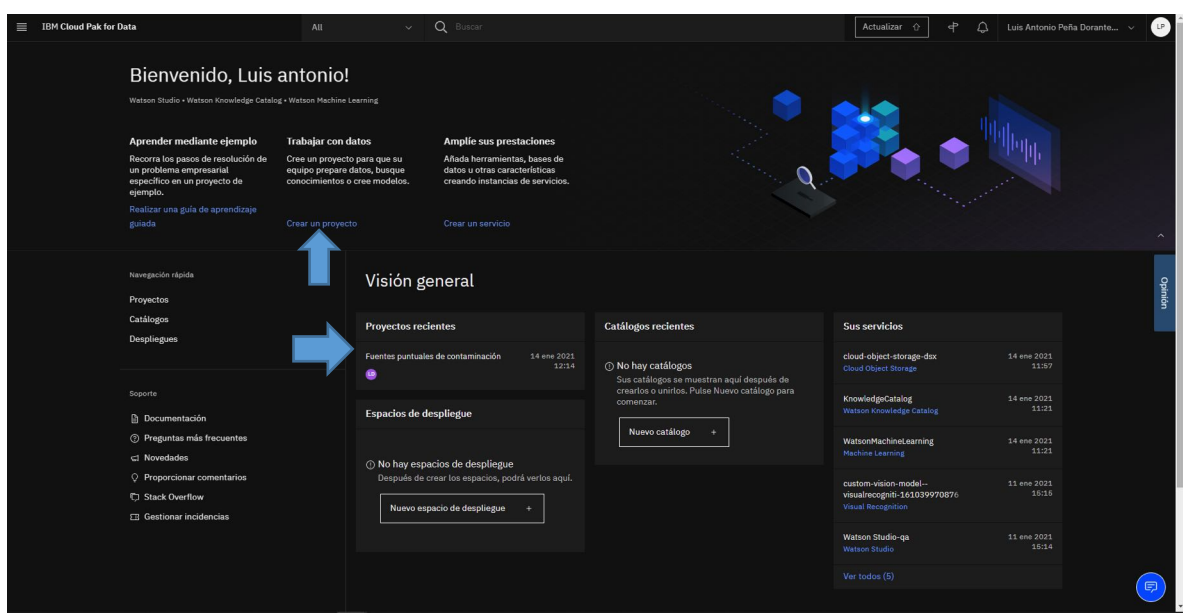

Figura 16. Página de inicio para usar la inteligencia artificial.

7. A continuación, se selecciona la pestaña de "Activos" como se muestra en la Figura 17.

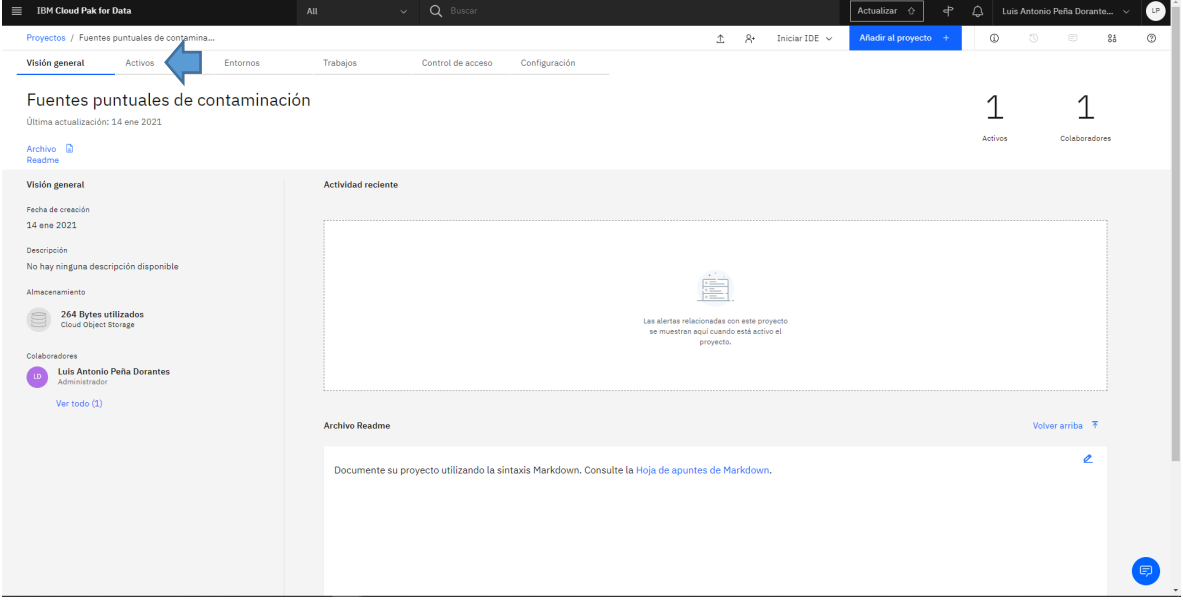

Figura 17. Página para empezar a usar la inteligencia artificial.

8. Posteriormente se debe desplazar a la parte inferior de la página y se selecciona la opción de "Nuevo Visual Recognition models", con esto se tiene un modelo creado y nuevamente, se selecciona la opción "Default Custom Model" (Figura 18).

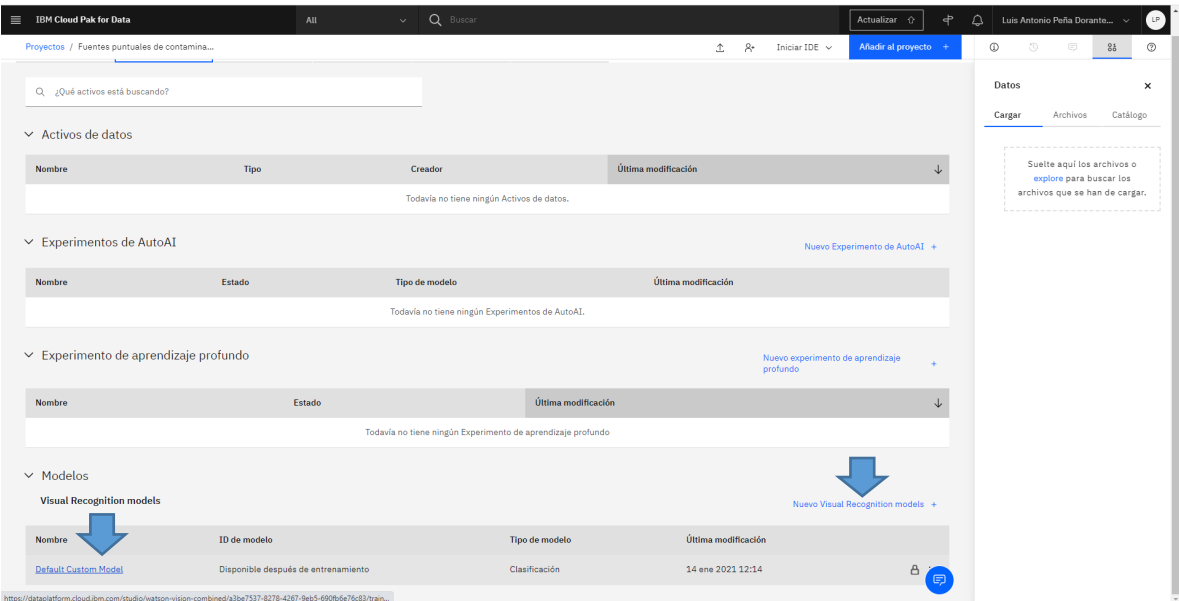

Figura 18. Creación de modelo para iniciar el entrenamiento de la inteligencia artificial.

9. En la Figura 19 se muestra la interfaz, en la que se realiza el entrenamiento de la IA, en la que se observan los formatos que acepta como .jpg, .png o el .zip y de igual manera el peso máximo por entrenamiento que es 250 MB.

| <b>IBM Cloud Pak for Data</b><br>$\equiv$<br>Projects / Fuentes puntuales de contamina / Default Custom Model                      | All                                                                                                    | Q Buscar<br>$\sim$                | Actualizar <<br>ቀ<br>۵<br>囹                                  | $\left( \mathbb{P}\right)$<br>Luis Antonio Peña Dorante ~<br>$^{\circ}$<br>$\boxed{\equiv}$<br>85<br>6D.<br>$\circ$                                   |
|----------------------------------------------------------------------------------------------------|----------------------------------------------------------------------------------------------------|-----------------------------------|--------------------------------------------------------------|----------------------------------------------------------------------------------------------------|
| Default Custom Model<br>Associated Service : custom-vision-model--visualrecogniti-161039970876<br>My classes (1)<br>All images (0) | ╭                                                                                                    |                                   | Train Model<br>$^\circledR$                                  | Upload directly<br>To add files to your project<br>and model, drop .jpeg, .png,<br>or .zip files here or<br>Browse                                    |
| Drag and drop files from your project.<br>1 class   0 incomplete classes   0 unclassified images<br>(Ŧ)<br><b>Create a class</b>   | Use the negative class to<br>train the model on images<br>that do not depict the visual<br>subject of any of the positive<br>classes.<br>Negative (0)<br>This class is recommended but not<br>required. | Peso máximo por<br>entrenamientos | Q Search classes<br>88<br>New training data size: 0.0/250 MB | Add from et<br>g project files<br>p files from your<br>Drag.jpegpn<br>project to the t<br>area to add them<br>to vour model<br>Formatos<br>que acepta |
|                                                                                                    |                                                                                                    |                                   | $\blacksquare$                                               |                                                                                                    |

Figura 19. Interfaz donde se realiza el entrenamiento de la inteligencia artificial IBM Watson.

10. El límite de peso en MB de las imágenes se reduce para realizar el entrenamiento, para efectuar la reducción, primero se selecciona una imagen que se utilizará en el entrenamiento, clic derecho para seleccionar, y se da clic izquierdo que despliega una ventana y acto continuo se da la opción de "Editar", como se muestra en la figura 20.

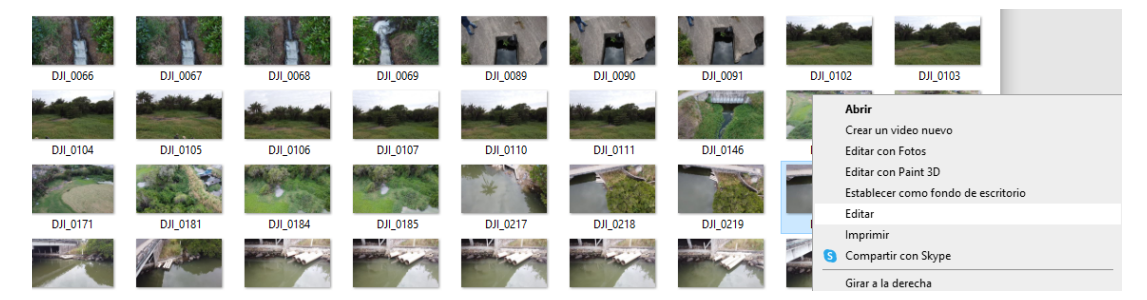

Figura 20. Reducción de imagen para entrenar la inteligencia artificial.

11. Dentro del programa de edición Paint, se selecciona la pestaña "Cambio de tamaño", posteriormente se despliega una ventana en la que se reduce el valor inicial que es 100 a 25, a continuación, se da clic en "Aceptar" y finalmente se guarda en la carpeta correspondiente como se observa en la figura 21.

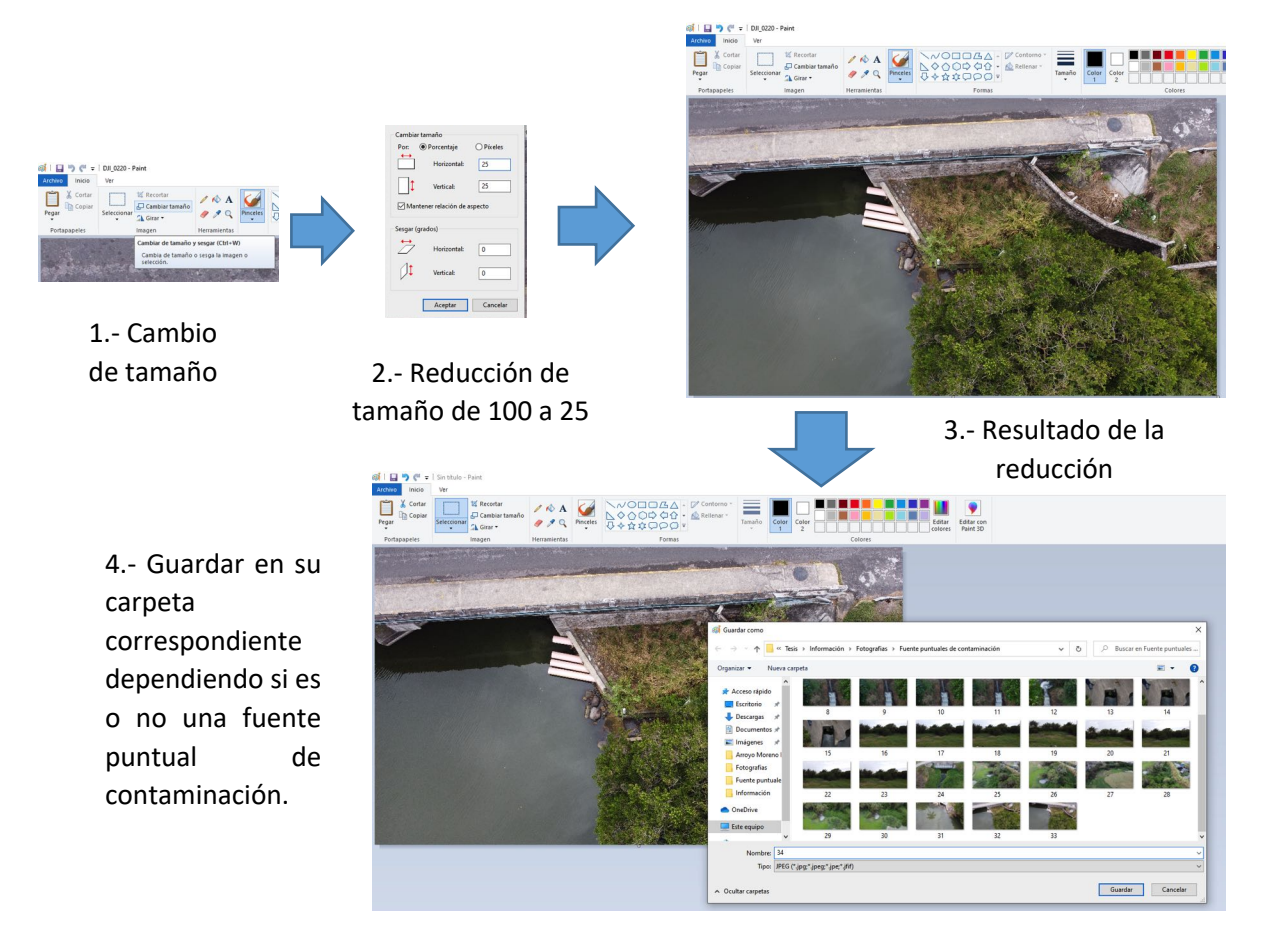

Figura 21. Reducción de tamaño en el programa Paint.

En la Figura 22, se muestra el cambio del tamaño de las imágenes que se utilizan para el entrenamiento y la comparación de una imagen de 48 MP tomadas por el Mavic Air 2 y una imagen de 4:3: 4000x3000 o 16:9: 4000x2250 del Mavic mini.

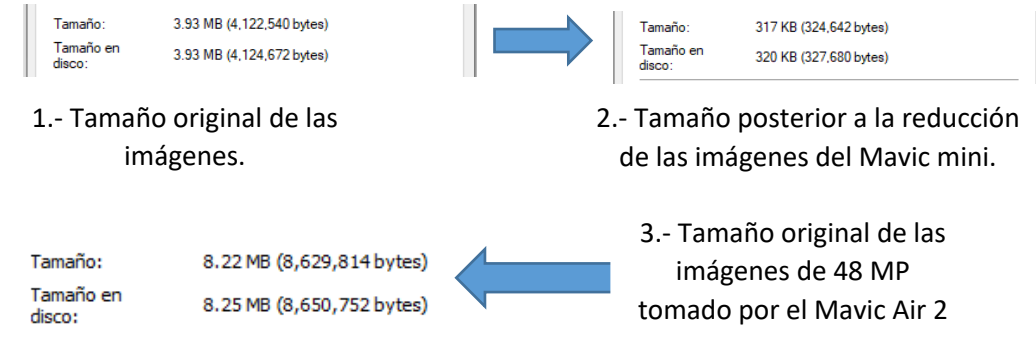

Figura 22. Comparación de tamaños de imágenes.

12. Al terminar de reducir el tamaño de las imágenes en carpetas con los nombres de la clasificación, que en este caso es de "Fuentes puntuales de contaminación" y "Falso Positivo". Es importante nombrar la carpeta donde están las imágenes, ya que la clasificación dentro del programa adquiere ese nombre. Además, al momento de comprimir se selecciona en formato .zip, ya que al no realizarlo de esa manera, la IA no lo cargará (Figura 23).

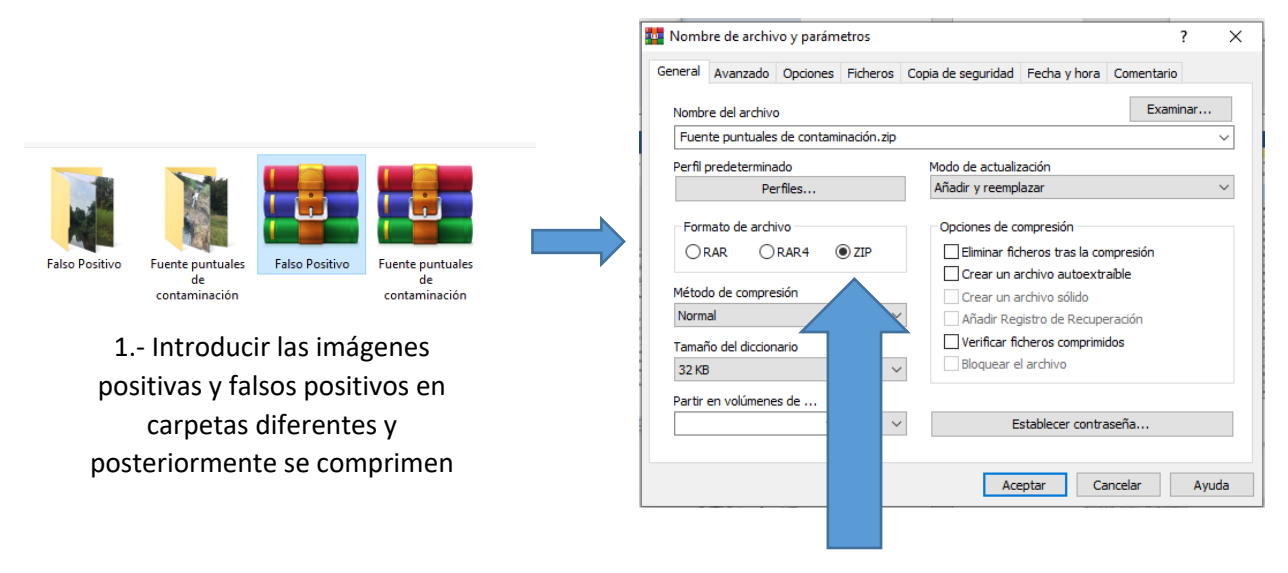

2.- Importante comprimir como ZIP, ya que si se selecciona otra opción la inteligencia artificial no lo cargara.

Figura 23. Compresión de carpetas en formato .zip para realizar el entrenamiento.

13. Posteriormente con los archivos .zip se selecciona la opción de "Browse", aunque también es posible arrastrar el archivo al programa para que comience a cargar en la IA, como se observa en la figura 24.

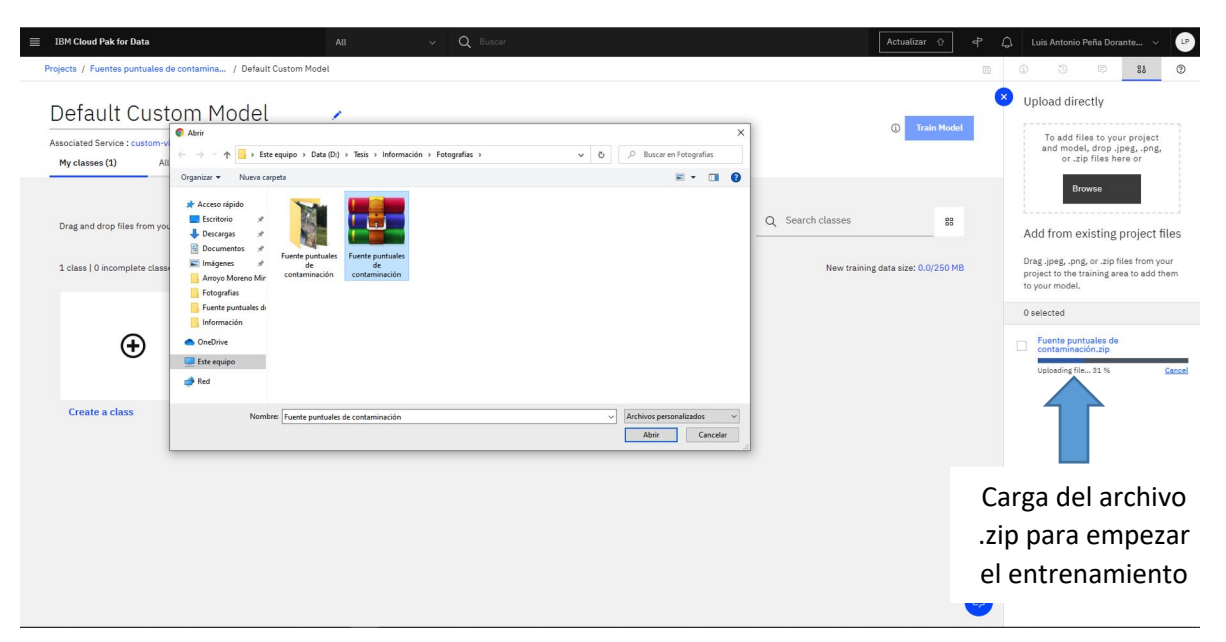

Figura 24. Carga de archivos .zip con las imágenes listas para el entrenamiento.

14. Se repitió el paso anterior para introducir las imágenes clasificadas como "Falsos Positivos" (Figura 25).

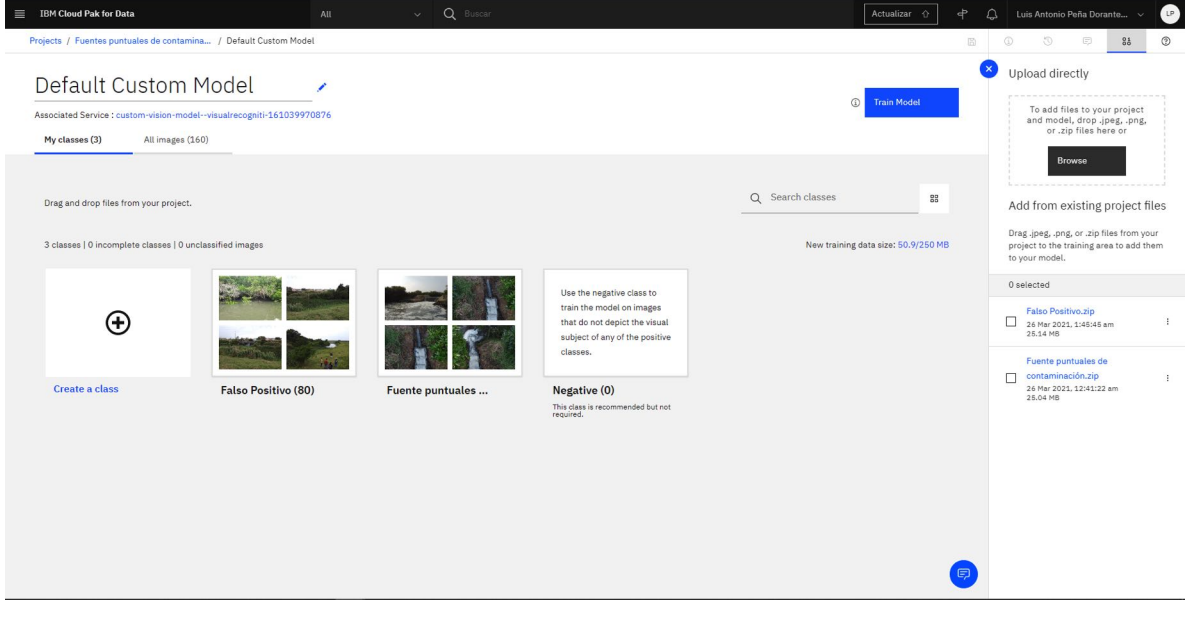

Figura 25. Carga de archivo con las imágenes de los falsos positivos.

15. A continuación, se reclasifica la clase de "Falso Positivo" a "Negative", ya que se requiere que al momento que la IA identifique las fuentes puntuales de contaminación logre diferenciarlas de las que no, reduciendo el puntaje a las

imágenes donde no se encuentre ninguna de las anteriores. Para realizar esto, primero se accede a la carpeta de "Falsos Positivos", como se muestra en la Figura 26.

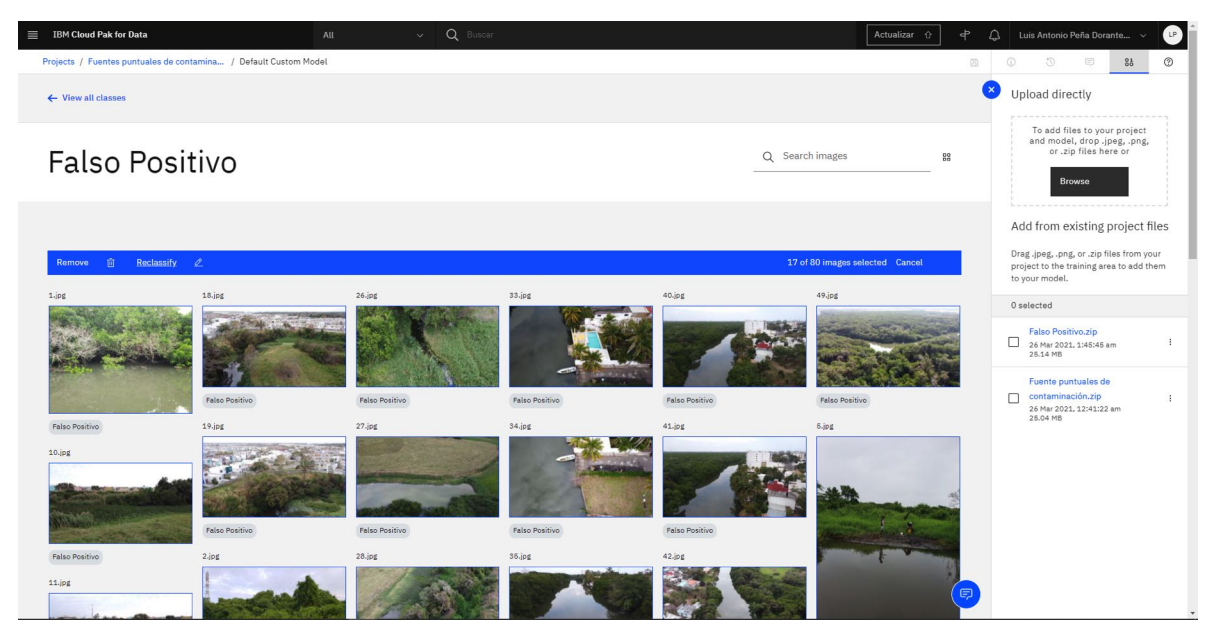

Figura 26. Recalcificación de las imágenes de la carpeta de "Falsos Positivos".

16. Posteriormente, dentro de la carpeta de "Falsos Positivos" se seleccionan todas las imágenes, acto continuo se da clic a la opción de "Reclassify", del cual se despliega una ventana en donde se selecciona la clase a la que se transfieren las imágenes, que en este caso fue "Negative" y finalmente se utiliza la opción de "Submit" para aceptar el movimiento, como se muestra en la Figura 27.

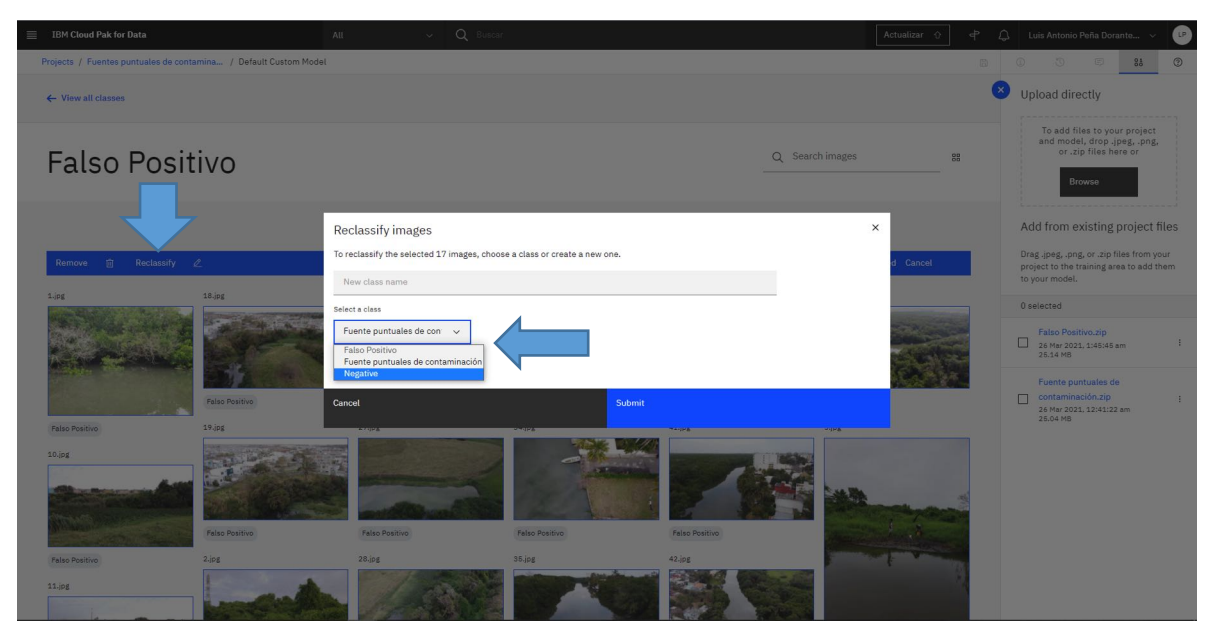

Figura 27. Reclasificación de las imágenes de "Falso Positivo" a "Negative".

17. En el momento en que se reclasifican las imágenes a la carpeta de "Falso Positivo" queda vacía, como se observa en la Figura 28.

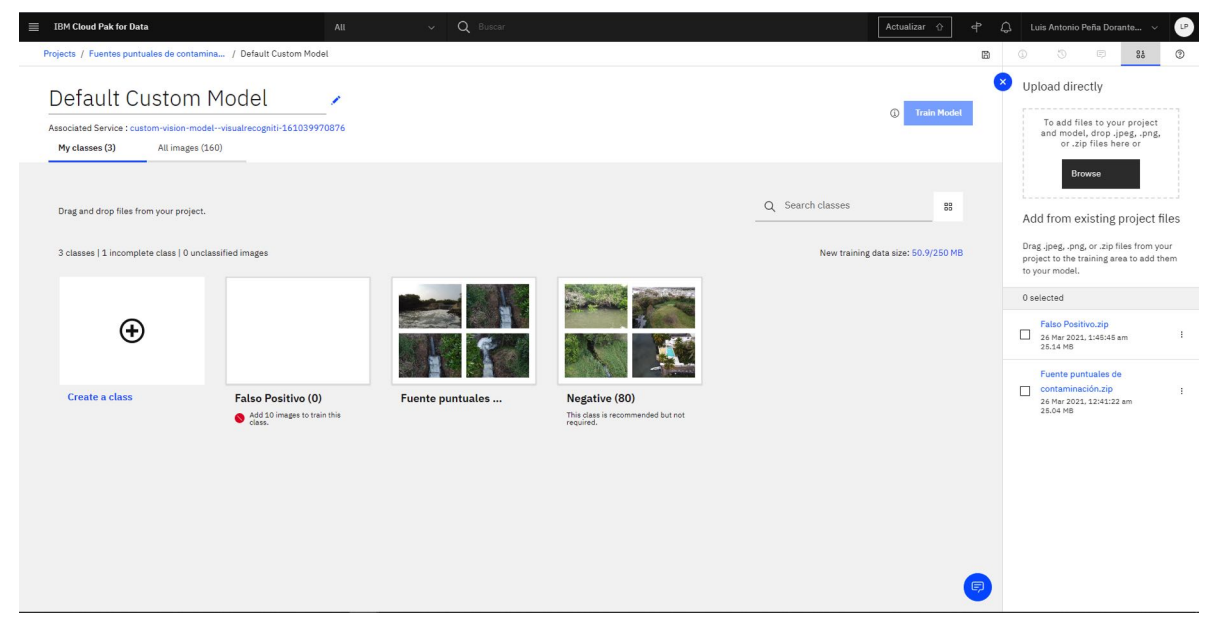

Figura 28. Carpeta vacía de "Falsos Positivos" en el cual aparece una leyenda en el cual menciona que se requiere un mínimo de 10 imágenes.

18. A continuación, se elimina la carpeta de "Falso Positivo", ya que si no se realiza impide iniciar el entrenamiento, para esto se desplaza el cursor sobre la carpeta a

eliminar y aparece un icono con forma de bote de basura, mismo que cuando se arrastra sobre él muestra la leyenda que dice "Delete class", como se muestra en la Figura 29.

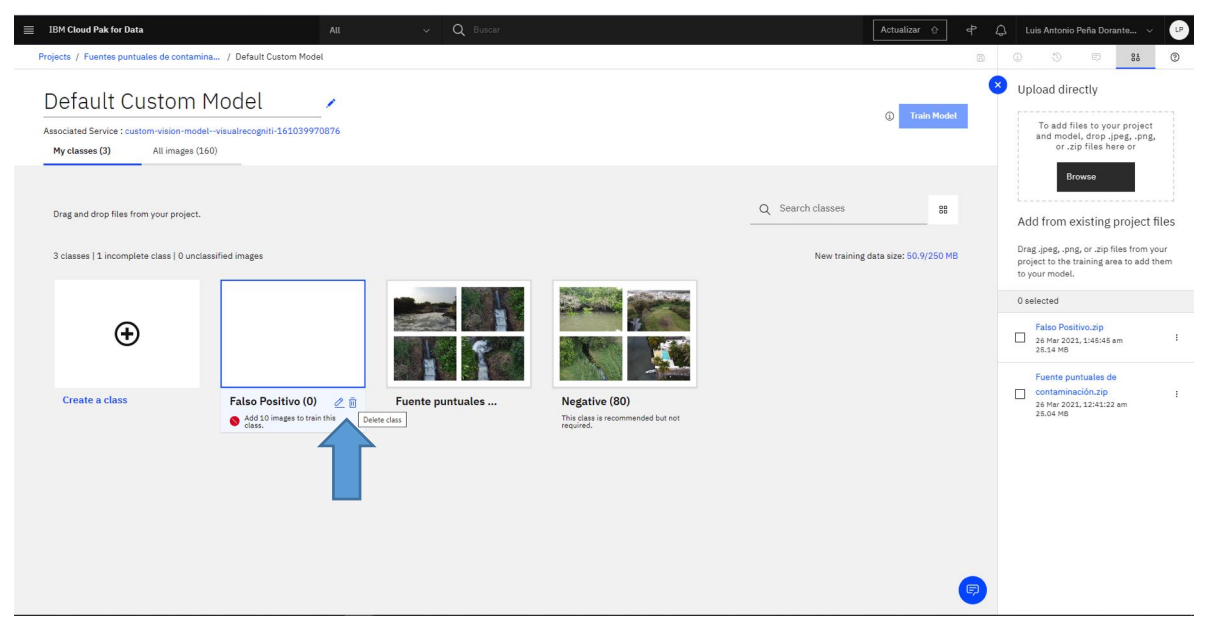

Figura 29. Eliminación de la carpeta de "Falso Positivo".

19. Posteriormente se muestra la siguiente ventana y se da clic en "Delete" para eliminar la carpeta (Figura 30).

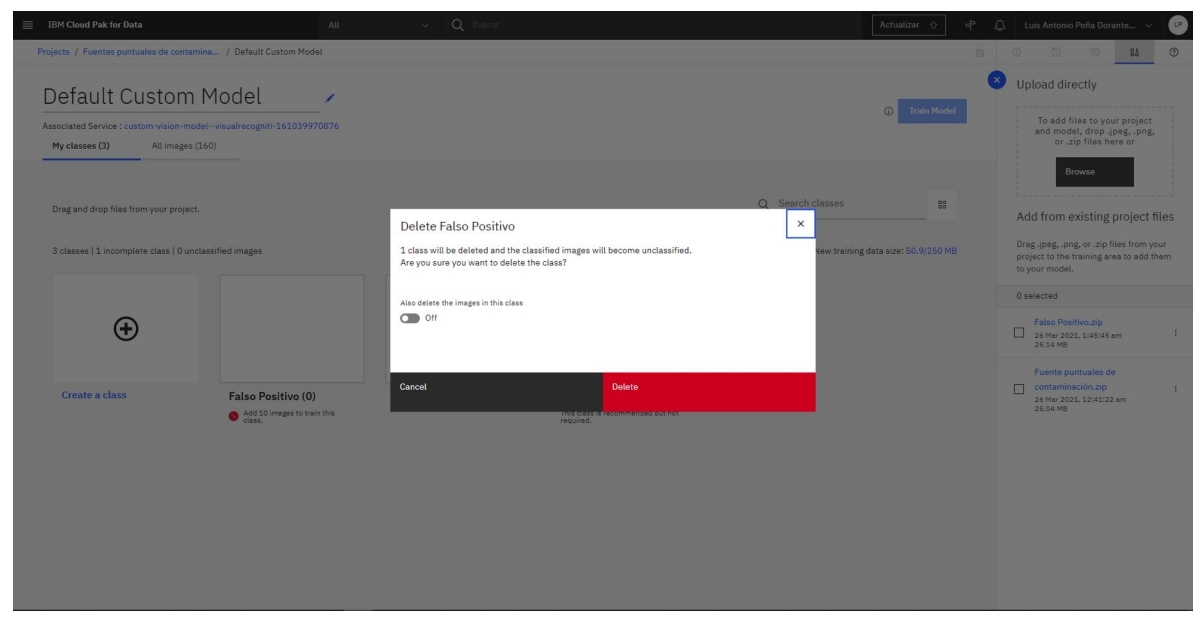

Figura 30. Ventana de eliminación de la carpeta "Falso Positivo".

20. Finalmente, se inicia el entrenamiento de la inteligencia, dando clic en la opción de "Training", como se observa en la Figura 31.

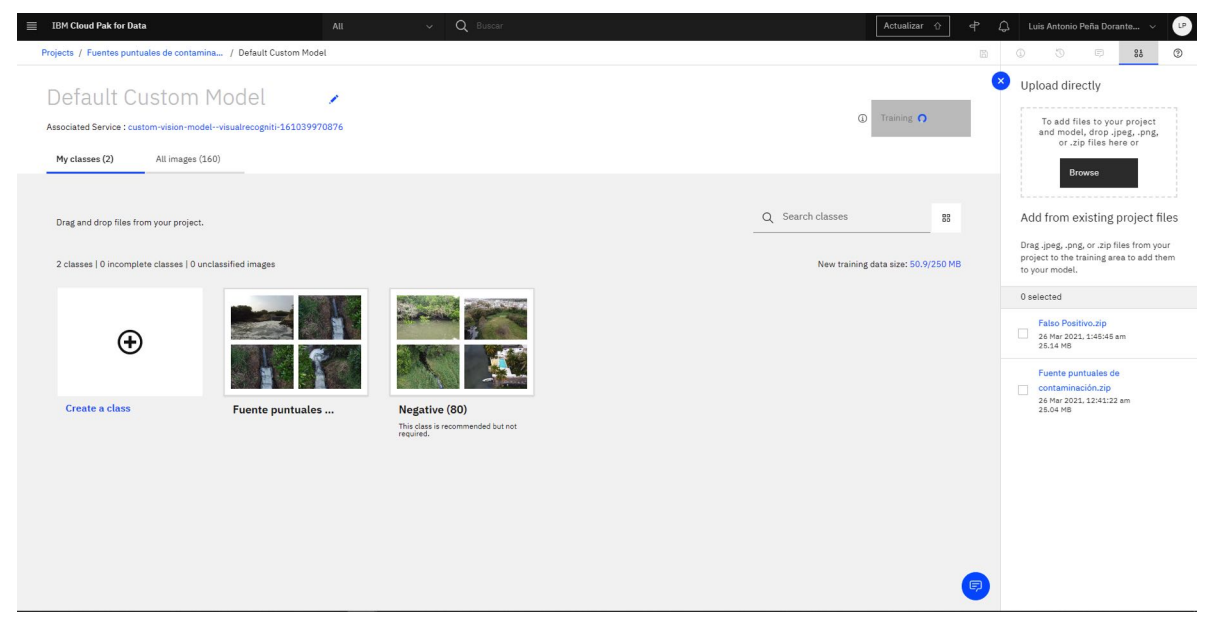

Figura 31. Entrenamiento de la IA de IBM Watson Studio en la identificación de FPC.

En la Figura 31 se muestra una captura de pantalla del entrenamiento de IBM® Watson, en el cual se usaron 160 imágenes en total: 80 positivas (fuentes puntuales de contaminación) y 80 falsas positivas (imágenes que podrían confundirse con una fuente puntual de contaminación).

**9.3 Reconocer por medio de la inteligencia artificial IBM Watson Visual Recognition las fuentes puntales de contaminación en Arroyo Moreno, municipio de Medellín de Bravo, Ver.**

Al finalizar el entrenamiento de la IA, se despliega la ventana que se muestra en la Figura 32; a continuación, se selecciona la pestaña de "Test" donde se ingresan las 821 imágenes del área de estudio, que se capturaron con los VANT.

| Projects / Fuentes puntuales de contamina / Default Custom Model<br>$\circledcirc$<br>$C$<br>$\left( \begin{smallmatrix} -1 & 0 \\ 0 & 0 \\ 0 & 0 \end{smallmatrix} \right)$<br>$^{0.1}_{0.0}$<br><b>Default Custom Model</b><br>Associated Service : custom-vision-model--visualrecogniti-161039970876<br>Edit and Retrain<br>Overview<br>Test<br>Implementation<br>Summary<br>Q Search Summary<br>DefaultCustomModel_1655426457<br>Model ID<br><b>Status</b><br>Ready<br>This model is ready for use.<br>Explanation<br>26/3/2021 1:50:50<br>Created on<br><b>Updated on</b><br>26/3/2021 1:50:50<br>Number of classes<br>$\mathbf{1}$<br>Number of images<br>160<br>Classes<br>Q Search Classes<br><b>CLASS</b><br><b>NUMBER OF EXAMPLES</b><br>80<br>Fuente puntuales de contaminación | E IBM Cloud Pak for Data | All | $\sim$ | Q Buscar | Actualizar<br>1 | ு | Luis Antonio Peña Dorante > | O            |
|----------------------------------------------------------------------------------------------------|--------------------------|-----|--------|----------|-----------------|---|-----------------------------|--------------|
|                                                                                                    |                          |     |        |          |                 |   |                             | $^\circledR$ |
|                                                                                                    |                          |     |        |          |                 |   |                             |              |
|                                                                                                    |                          |     |        |          |                 |   |                             |              |
|                                                                                                    |                          |     |        |          |                 |   |                             |              |
|                                                                                                    |                          |     |        |          |                 |   |                             |              |
|                                                                                                    |                          |     |        |          |                 |   |                             |              |
|                                                                                                    |                          |     |        |          |                 |   |                             |              |
|                                                                                                    |                          |     |        |          |                 |   |                             |              |
|                                                                                                    |                          |     |        |          |                 |   |                             |              |
|                                                                                                    |                          |     |        |          |                 |   |                             |              |
|                                                                                                    |                          |     |        |          |                 |   |                             |              |
|                                                                                                    |                          |     |        |          |                 |   |                             |              |
|                                                                                                    |                          |     |        |          |                 |   |                             |              |
|                                                                                                    |                          |     |        |          |                 |   |                             |              |
|                                                                                                    |                          |     |        |          |                 |   |                             |              |
|                                                                                                    |                          |     |        |          |                 |   |                             |              |
|                                                                                                    |                          |     |        |          |                 |   |                             |              |
|                                                                                                    |                          |     |        |          |                 |   |                             |              |

Figura 32. Finalización del entrenamiento de la inteligencia artificial IBM Watson.

En la pestaña de "Test" se coloca en la barra de "Threshold" 0.070 para filtrar todas las imágenes que tuvieron un puntaje menor, y cualquier imagen que obtuviera un puntaje mayor se considera como una fuente puntual de contaminación, como se muestra en la figura 33.

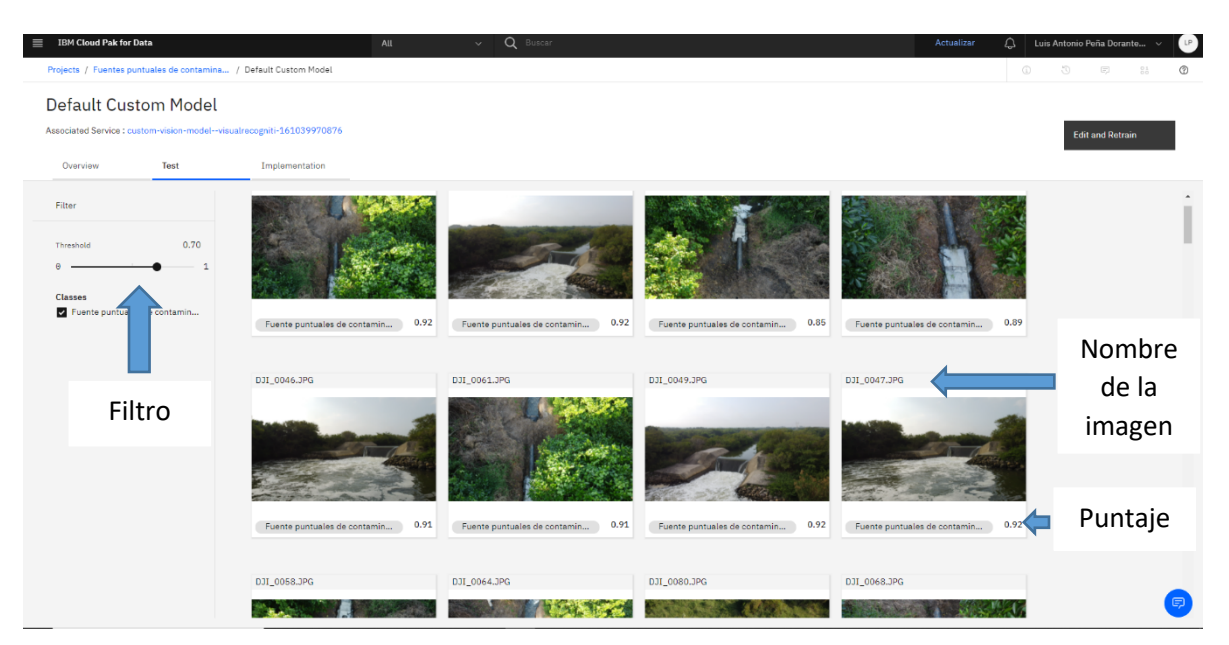

Figura 33. Identificación de fuentes puntuales de contaminación utilizando la inteligencia artificial IBM Watson.

**9.4 Diseñar un mapa georreferenciado de las fuentes puntuales de contaminación en Arroyo Moreno municipio de Medellín de Bravo, Ver., utilizando un Sistema de Información Geográfica.**

En total se identificaron 83 imágenes, que por el puntaje obtenido por la IA se consideraron como fuentes puntuales de contaminación, posteriormente se utilizó el programa "Exit Pilot" para extraer los metadatos de las fotografías, la información obtenida son las coordenadas geográficas del lugar donde se tomaron las fotografías con el VANT, como se muestra en la Figura 34.

| Folders                                         | x FileName                          |                    | FocalLength ExposureTime | Aperture Flash                     |                                 |              |                                                                                |                          |          |                               | Preview<br>$\sim$       |                                   |
|-------------------------------------------------|-------------------------------------|--------------------|--------------------------|------------------------------------|---------------------------------|--------------|--------------------------------------------------------------------------------|--------------------------|----------|-------------------------------|-------------------------|-----------------------------------|
| Este equipo                                     | DJI_0047JPG                         | 4.49 mm            | 1/1250 sec               |                                    | f/2.97 No, no flash fu          |              |                                                                                |                          |          |                               |                         |                                   |
| Descargas                                       | DJI_0048JPG                         | 4.49 mm            | 1/1000 sec               |                                    | f/2.97 No, no flash fu          |              |                                                                                |                          |          |                               |                         |                                   |
| <b>E</b> Documentos                             | DR 0049JPG                          | 4.49 mm            | 1/800 sec                |                                    | f/2.97 No, no flash fu          |              |                                                                                |                          |          |                               |                         |                                   |
| Escritorio                                      | DJI_0050JPG                         | 4.49 mm            | 1/240 sec                |                                    | f/2.97 No. no flash fu          |              |                                                                                |                          |          |                               |                         |                                   |
| in Filmigenes                                   | DJI_0051JPG                         | $4.49$ mm          | 1/400 sec                |                                    | f/2.97 No, no flash fu          |              |                                                                                |                          |          |                               |                         |                                   |
| <b>H</b> Música                                 | DJI 0052JPG                         | 4.49 mm            | $1/400$ sec              |                                    | f/2.97 No. no flash fu          |              |                                                                                |                          |          |                               |                         |                                   |
| <b>B</b> Objetos 3D                             | DJI_0053JPG                         | 4.49 mm            | 1/800 sec                |                                    | f/2.97 No, no flash fu          |              |                                                                                |                          |          |                               |                         |                                   |
| Fi Wideos                                       | DJI 0057JPG                         | 4.49 mm            | 1/100 sec                |                                    | f/2.97 No, no flash fu          |              |                                                                                |                          |          |                               |                         |                                   |
| 由 2 Windows (C:)                                | DJI_0058JPG                         | 4.49 mm            | 1/100 sec                |                                    | f/2.97 No, no flash fu          |              |                                                                                |                          |          |                               | Properties              |                                   |
| Nuevo (D:)                                      | <b>B</b> DJI 0059JPG                | 4.49 mm            | 1/100 sec                |                                    | f/2.97 No. no flash fu          |              |                                                                                |                          |          |                               |                         |                                   |
| O.                                              | <b>B</b> DJI_0060JPG                | 4.49 mm            | 1/100 sec                |                                    | f/2.97 No, no flash fu          |              |                                                                                |                          |          |                               | File Exil Xmp           | 9 <sub>8</sub>                    |
|                                                 | <b>B</b> DJI 0061JPG                | 4.49 mm            | 1/100 sec                |                                    | f/2.97 No. no flash fu          |              |                                                                                |                          |          |                               |                         |                                   |
| 由                                               | DJI_0064.JPG                        | 4.49 mm            | 1/100 sec                |                                    | f/2.97 No, no flash fu          |              |                                                                                |                          |          |                               | <b>EMan</b>             |                                   |
|                                                 | DJI 0065, JPG                       | 4.49 mm            | 1/100 sec                |                                    | f/2.97 No. no flash fu          |              |                                                                                |                          |          |                               | Fielhath                | D:\PUENTE MORENO                  |
| 由                                               | DJI_0066JPG                         | 4.49 mm            | 1/100 sec                |                                    | f/2.97 No, no flash fu.         |              |                                                                                |                          |          |                               | FielName                | DJI 0047.JPG                      |
| 由                                               | DJI 0067JPG                         | 4.49 mm            | 1/100 sec                |                                    | f/2.97 No, no f Edit Properties |              |                                                                                |                          |          | $\times$                      | Name                    | DJI 0047                          |
| 由                                               | <b>B</b> DJI 0068JPG                | 4.49 mm            | 1/100 sec                | f/2.97 No, no f                    |                                 |              |                                                                                |                          |          |                               | Fiel.ocation            | D. VPUENTE MORENO                 |
| 由                                               | a DJI 0069.JPG                      | 4.49 mm            | 1/100 sec                | f/2.97 No, no f                    |                                 |              | EXIF EXIF GPS   IPTC   Keywords   Add New Tags   Photosphere   XNP Dublin Core |                          |          |                               | FileExtension           | JPG.                              |
| 由                                               | DJI_0070JPG                         | 4.49 mm            | 1/100 sec                | f/2.97 No, no f                    |                                 |              |                                                                                |                          |          |                               | FleSize<br>DateCreation | 4399123<br>31/03/2021 09:50:38 p. |
| 由                                               | DJI_0071JPG                         | 4.49 mm            | 1/100 sec                | f/2.97 No, no                      |                                 | LatitudeRef  |                                                                                |                          |          |                               | DateLastAccess          | 31/03/2021 09:50:38 p.            |
|                                                 | DJI_0072.JPG                        | 4.49 mm<br>4.49 mm | 1/100 sec                | f/2.97 No, no f                    |                                 |              | North latitude                                                                 | $\overline{\phantom{0}}$ |          | $\langle \mathcal{L} \rangle$ | D stel, actWrite        | 27/11/2020 09:54:46 a.            |
| ÷                                               | DJI_0073JPG<br>DJI 0074JPG          |                    | 1/500 sec<br>1/500 sec   | f/2.97 No, no                      |                                 | Latitude     | 19° 6' 41.567"                                                                 |                          |          | $\Theta$ 0                    | PixelWidth              | 4000                              |
| 田                                               |                                     | 4.49 mm<br>4.49 mm |                          | f/2.97 No, no f                    |                                 |              |                                                                                |                          |          |                               | PixelHeight             | 2250                              |
|                                                 | DJI_0075JPG<br><b>B</b> DJI 0076JPG |                    | 1/500 sec                | f/2.97 No, no f                    |                                 | LongitudeRef | West longitude                                                                 | ⊻                        |          | $\mathcal{L}$                 |                         |                                   |
| $\blacksquare$                                  | DJI_0077JPG                         | 4.49 mm<br>4.49 mm | 1/500 sec                | f/2.97 No, no f<br>f/2.97 No, no f |                                 |              |                                                                                |                          |          |                               |                         |                                   |
| 由                                               |                                     | 4.49 mm            | 1/500 sec<br>1/500 sec   |                                    |                                 | Longitude    | 96° 8' 31.783"                                                                 |                          |          | $\mathbb{E}$<br>$\bullet$     |                         |                                   |
| 由                                               | DJI_0078JPG<br>DJI_0079JPG          | 4.49 mm            | 1/500 sec                | f/2.97 No, no f<br>f/2.97 No, no f |                                 |              |                                                                                |                          |          |                               |                         |                                   |
| ₿.                                              | DJI_0080JPG                         | 4.49 mm            | 1/500 sec                | f/2.97 No, no f                    |                                 | AltitudeRef  | Below sea level                                                                | $\overline{ }$           |          | $\circ$                       |                         |                                   |
| $\blacksquare$                                  | DJI 0081JPG                         | 4.49 mm            | 1/500 sec                | f/2.97 No. no:                     |                                 | Altitude     |                                                                                |                          |          |                               |                         |                                   |
| ÷.                                              | DJI_0082.JPG                        | 4.49 mm            | 1/500 sec                | f/2.97 No, no                      |                                 |              | 20.540 m                                                                       |                          |          | $\circ$                       |                         |                                   |
|                                                 | <b>B</b> DJI 0083JPG                | 4.49 mm            | 1/500 sec                | f/2.97 No, no f                    |                                 |              |                                                                                |                          |          |                               |                         |                                   |
| 由                                               | DJI_0084.JPG                        | 4.49 mm            | 1/500 sec                | f/2.97 No, no                      |                                 | Time Starro  | 10:42:45                                                                       |                          | ÷        | $\circ$                       |                         |                                   |
| 由                                               | DJI 0085JPG                         | 4.49 mm            | 1/500 sec                | f/2.97 No. no                      |                                 |              |                                                                                |                          |          |                               |                         |                                   |
| ÷.                                              | DJI_0086JPG                         | 4.49 mm            | 1/500 sec                | f/2.97 No, no f                    |                                 |              |                                                                                |                          |          |                               |                         |                                   |
| 由                                               | DJI_0087JPG                         | 4.49 mm            | 1/500 sec                | f/2.97 No. no f                    |                                 |              |                                                                                |                          |          |                               |                         |                                   |
| 由                                               | DJI 0088JPG                         | 4.49 mm            | 1/500 sec                | f/2.97 No, no f                    |                                 |              |                                                                                |                          |          |                               |                         |                                   |
| 由                                               | <b>B</b> DJI 0089.JPG               | 4.49 mm            | 1/500 sec                | f/2.97 No, no                      |                                 |              |                                                                                |                          |          |                               |                         |                                   |
| PUENTE MORENO ENE<br>由                          | - DJI_0090.JPG                      | 4.49 mm            | 1/500 sec                | f/2.97 No, no f                    |                                 |              |                                                                                |                          |          |                               |                         |                                   |
|                                                 | <b>B</b> DJI_0091.JPG               | 4.49 mm            | 1/500 sec                | f/2.97 No, no f                    |                                 |              |                                                                                |                          | $\alpha$ | Cancel                        |                         |                                   |
| Arroyo Moreno Mi                                | DJI_0092.JPG                        | 4.49 mm            | 1/500 sec                | f/2.97 No. no f                    |                                 |              |                                                                                |                          |          |                               |                         |                                   |
| Extras<br>Puente Moreno 2                       | DJI_0093JPG                         | 4.49 mm            | 1/500 sec                |                                    | f/2.97 No, no flash fu          |              |                                                                                |                          |          |                               |                         |                                   |
|                                                 | DJI_0094JPG                         | 4.49 mm            | 1/500 sec                |                                    | f/2.97 No, no flash fu          |              |                                                                                |                          |          |                               |                         |                                   |
| 由                                               | - DJI_0095JPG                       | 4.49 mm            | 1/500 sec                |                                    | f/2.97 No, no flash fu          |              |                                                                                |                          |          |                               |                         |                                   |
| ÷.                                              | DJI 0096.JPG                        | 4.49 mm            | 1/500 sec                |                                    | f/2.97 No, no flash fu          |              |                                                                                |                          |          |                               |                         |                                   |
|                                                 | - DJI_0097JPG                       | 4.49 mm            | 1/500 sec                |                                    | f/2.97 No, no flash fu          |              |                                                                                |                          |          |                               |                         |                                   |
| <b>B</b> & Luis Antonio Peña Dorantes           | DJI 0098JPG                         | 4.49 mm            | 1/500 sec                |                                    | f/2.97 No, no flash fu          |              |                                                                                |                          |          |                               |                         |                                   |
| <b>Bibliotecas</b>                              | - DJI_0099JPG                       | 4.49 mm            | 1/500 sec                |                                    | f/2.97 No, no flash fu          |              |                                                                                |                          |          |                               |                         |                                   |
| <b>B</b> Red                                    | DJI_0101.JPG                        | 4.49 mm            | 1/500 sec                |                                    | f/2.97 No, no flash fu          |              |                                                                                |                          |          |                               |                         |                                   |
| <b>ConeDrive</b>                                | DJI_0102.JPG                        | 4.49 mm            | 1/500 sec                |                                    | f/2.97 No, no flash fu          |              |                                                                                |                          |          |                               |                         |                                   |
|                                                 | DJI 0103, IPG                       | 4.49 mm            | 1/500 sec                |                                    | f/2.97 No, no flash fu          |              |                                                                                |                          |          |                               |                         |                                   |
|                                                 | DJI_0104JPG                         | 4.49 mm            | 1/500 sec                |                                    | f/2.97 No, no flash fu          |              |                                                                                |                          |          |                               |                         |                                   |
|                                                 | <b>B</b> DJI_0105JPG                | 4.49 mm            | 1/500 sec                |                                    | f/2.97 No, no flash fu          |              |                                                                                |                          |          |                               |                         |                                   |
|                                                 | DJI 0106JPG                         | 4.49 mm            | 1/500 sec                |                                    | f/2.97 No. no flash fu          |              |                                                                                |                          |          |                               |                         |                                   |
|                                                 | - DJI 0107JPG                       | 4.49 mm            | 1/500 sec                |                                    | f/2.97 No, no flash fu          |              |                                                                                |                          |          |                               |                         |                                   |
|                                                 | DJI 0108JPG                         | 4.49 mm            | 1/500 sec                |                                    | f/2.97 No. no flash fu          |              |                                                                                |                          |          |                               |                         |                                   |
|                                                 | DJI 0110JPG                         | 4.49 mm            | 1/500 sec                |                                    | f/2.97 No, no flash fu          |              |                                                                                |                          |          |                               |                         |                                   |
| $\left\langle \cdot \right\rangle$<br>$\lambda$ | DJI_0111,JPG                        | $4.49$ mm          | 1/500 sec                |                                    | f/2.97 No, no flash fu          |              |                                                                                |                          |          |                               |                         | Edit EXIFAPTC/AMP                 |

Figura 34. Extracción de las coordenadas geográficas de los sitios donde se tomaron las fotografías, de las cuales se identificaron fuentes puntales de contaminación.

A continuación, se vaciaron las coordenadas de las imágenes donde se identificaron las fuentes puntuales de contaminación en el programa "Google Earth Pro". En el cual, para reducir la cantidad de coordenadas, se colocó una ubicación teniendo en cuenta la perspectiva y la imagen satelital del lugar para ubicar la fuente puntual de contaminación con una exactitud de ±10m, ya que varias de las imágenes son del mismo sitio, pero tomadas desde otra posición, como se muestra en la figura 35.

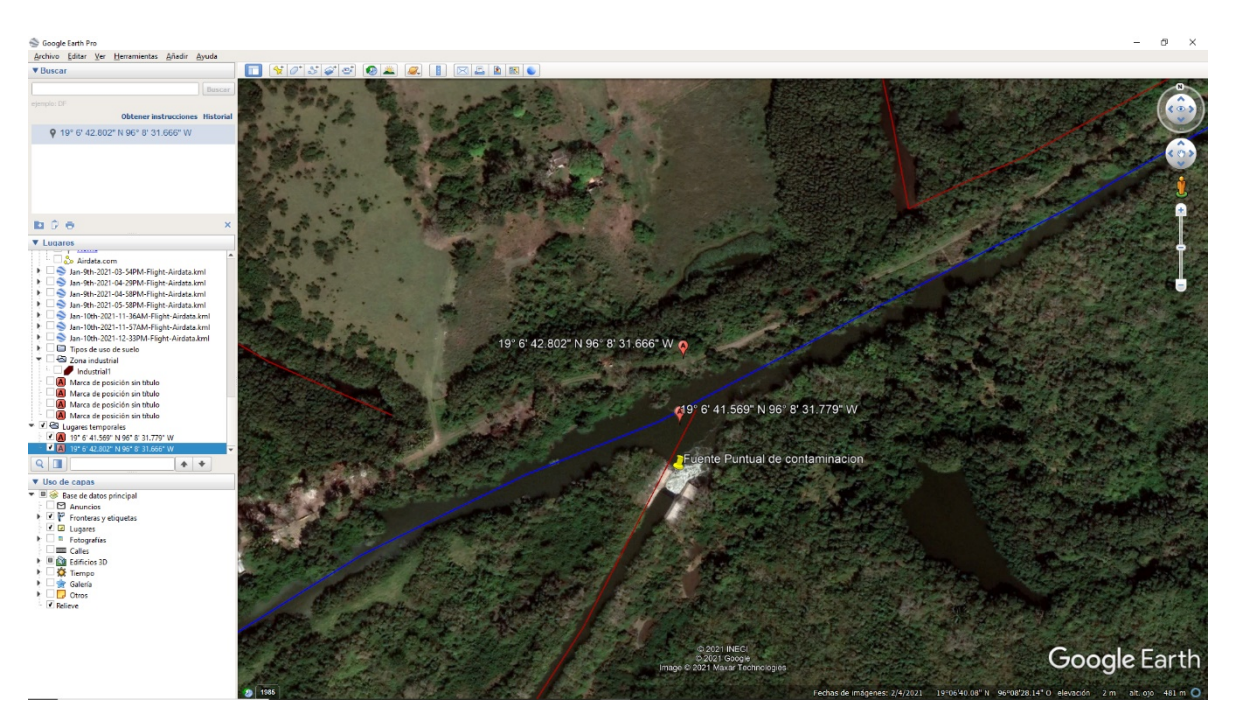

Figura 35. Reducción de coordenadas, para solo obtener las ubicaciones de las fuentes puntales de contaminación en Arroyo Moreno.

Y finalmente, la información se introdujo a un Sistema de Información Geográfica (SIG), para generar un mapa donde se encuentran ubicadas todas las fuentes puntuales de contaminación que se identificaron en el área de estudio.

## **10. RESULTADOS Y DISCUSIÓN**

### **10.1 Resultados**

Este trabajo se dividió en cuatro fases. Cada una de las fases corresponde a cada uno de los objetivos particulares del capítulo 7. En la primera fase con el dron DJI Mavic mini, se capturaron 610 imágenes 16:9: 4000×2250 pixeles y 4:3: 4000×3000 pixeles a través de la cámara que incluye este modelo (1/2.3" CMOS; Píxeles efectivos: 12 MP) en los lugares inaccesibles. Y con el dron DJI Mavi Air 2, se capturaron 211 imágenes de 48 MP: 80000x6000 a través de la cámara que incluye este mismo (Sensor: 1/2.3" CMOS; Píxeles efectivos: 12 MP y 48 MP).

En la segunda fase la IA, previamente entrenada con las imágenes positivas y falsos positivos, analiza las imágenes capturadas en el recorrido de manera rápida y eficiente. Como resultado, proporciona las posibles fuentes puntuales de contaminación con un porcentaje de similitud asociado en un rango entre 0 y 1; donde 1 representa el 100%, para el entrenamiento se implementaron 160 imágenes 80 positivas y 80 falsas positivas.

En la tercera fase se observan los resultados de la IA, donde se asigna el porcentaje de acierto con respecto a la identificación positiva o negativa de las fuentes puntuales de contaminación. Los resultados señalados en las fotografías como positivos, esto es, fuentes puntuales de contaminación, se acercan a 1.0 mientras que las fotografías donde no hay fuentes de contaminación tienden a 0.00 (Figura 36).

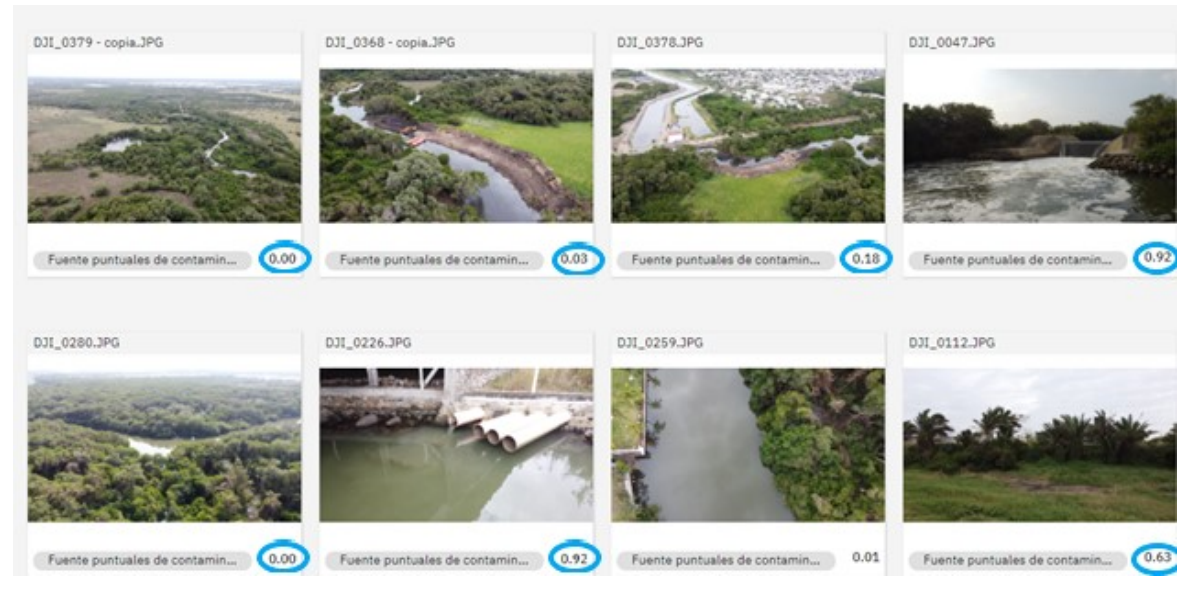

Figura 36. Entrenamiento de IA de IBM Watson en la identificación de Fuentes Puntuales de Contaminación en Arroyo Moreno. Fuente propia.

Posterior al proceso de identificación de las fuentes puntuales de contaminación con la IA, se seleccionaron las imágenes con mayor precisión y les fue extraída la meta data contenida en los archivos de las imágenes, de la cual se extrae la georreferencia o ubicación geográfica del recorrido del VANT.

En la cuarta fase con la georreferencia obtenida de las imágenes se generó una base de datos que sirve para geo posicionar los sitios identificados como FPC en un mapa georreferenciado del área de estudio (Figura 37); para tal efecto se utilizó el software ArcGIS V10.3.

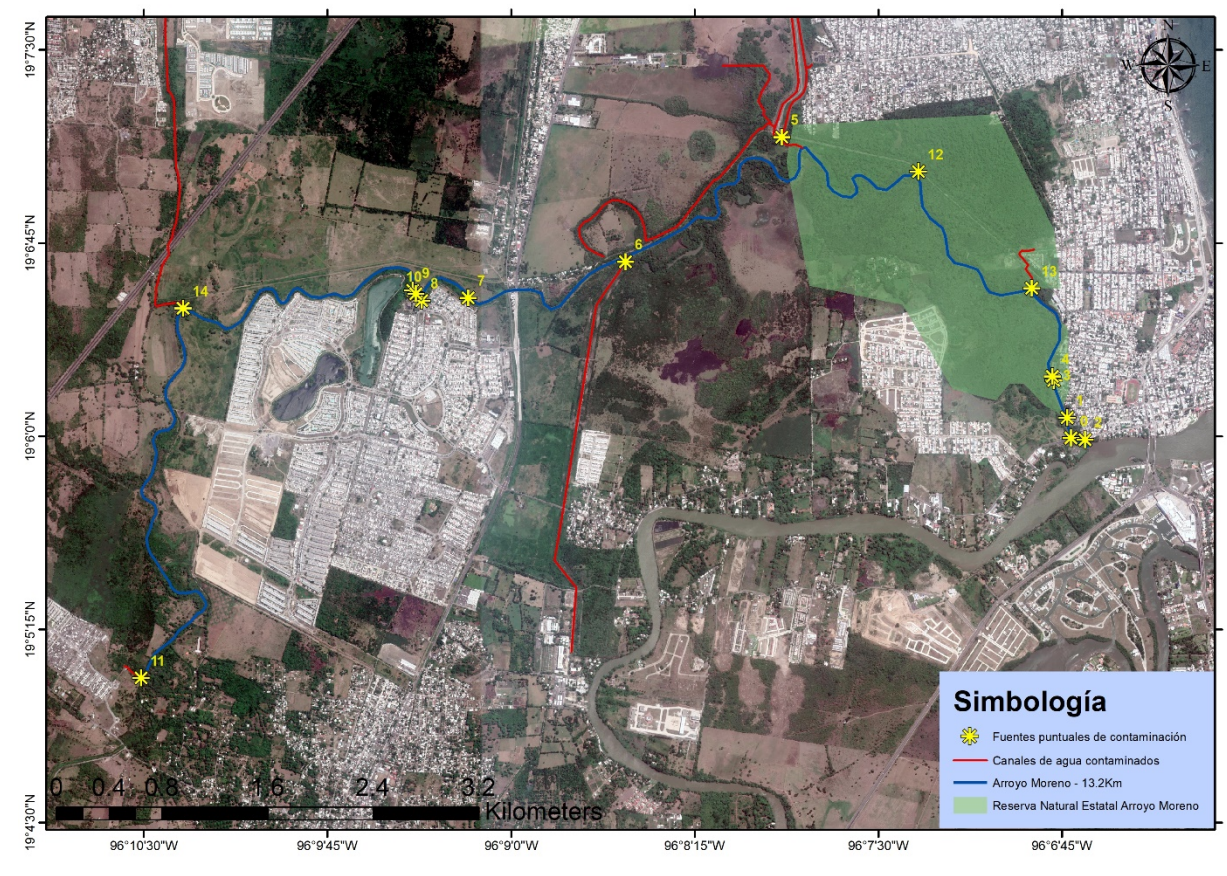

Figura 37. Mapa georreferenciado de las fuentes puntuales de contaminación en Arroyo Moreno por IA de IBM Watson Studio

Y las coordenadas geográficas de las fuentes puntuales de contaminación se muestran en el cuadro 2.

Cuadro 2. Coordenadas geográficas de las fuentes puntuales de contaminación en Arroyo Moreno.

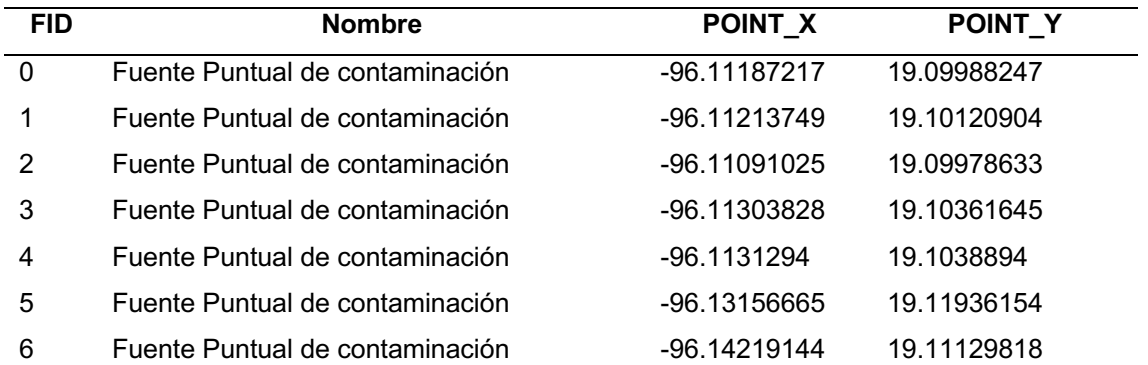

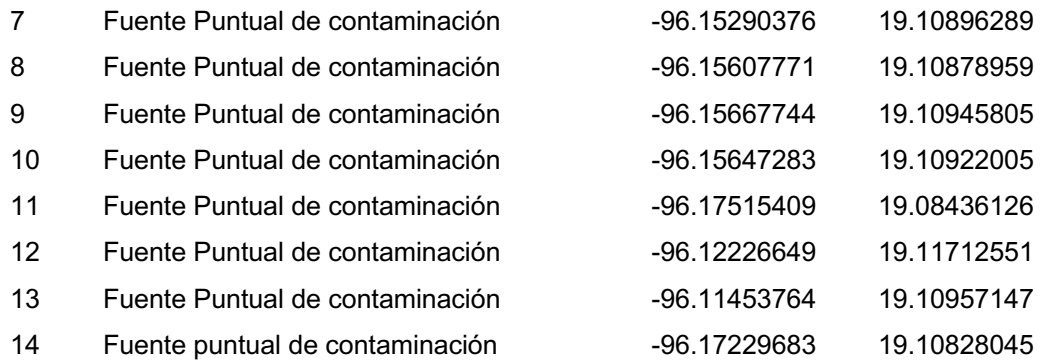

#### **10.2 Discusiones**

En comparativa, los resultados obtenidos empezando con el número de imágenes, tanto en el trabajo de los "Survey flooded neighborhoods to identify survivors on rooftops and detect rescue boats (Walicki, 2019)" como en el proyecto titulado "Watson on the Farm: Using Cloud-Based Artificial Intelligence to Identify Early Indicators of Water Stress (Freeman et al., 2019)" utilizaron 150 imágenes, obteniendo resultados favorables en ambos entrenamientos. En el presente proyecto se utilizaron 160 imágenes para el entrenamiento y de igual manera se logró identificar de manera adecuada las fuentes puntuales de contaminación.

La resolución de las imágenes para el entrenamiento en uno de los proyectos mencionados con antelación son las siguientes: En el artículo "Watson on the Farm: Using Cloud-Based Artificial Intelligence to Identify Early Indicators of Water Stress (Freeman et al., 2019)" con una resolución de 150 x 150 pixeles por planta, en comparación de las 16:9: 4000 x 2250 pixeles, 4:3: 4000 x 3000 pixeles y 48 MP 8000 x 6000 pixeles del presente proyecto, teniendo que reducir el tamaño de las imágenes para lograr el entrenamiento. Tomando en consideración lo anterior, se recomienda que, para el entrenamiento, las imágenes no sean muy pesadas, mientras que el objeto que se desea identificar se vea claro en la imagen es suficiente. La resolución recomendada con lo que se ha observado e implementado, sería de 1024 x 576 pixeles, no es tan grande pero tampoco demasiado pequeña para realizar el entrenamiento.

Al respecto, con los proyectos en los cuales no se utiliza Watson que serían "inteligencia Artificial para el cuidado del medio ambiente, prototipo de clasificación de residuos sólidos en punto de origen (Ordóñez et al., 2021)" e "implementación de una técnica de inteligencia artificial para el análisis de imágenes en búsqueda de la identificación de colillas de cigarrillos en áreas públicas (Pacanchique Gamba, 2020)", en el primer apartado, sobre la cantidad de imágenes, se observa una mejor precisión utilizando una menor cantidad de éstas; en comparación, la precisión del trabajo de Ordóñez fue de 97.91 % con 400 fotografías, en el de Pacanchique fue de 79 % con 2000 fotografías y en el presente proyecto 90% con 160 fotografías. Siendo otro factor importante la cantidad de objetos que se muestran en la imagen y la capacidad de IA para diferenciar unos objetos de otros. En el segundo apartado, que sería la resolución, el que obtuvo el mejor resultado fue el de Ordóñez con una resolución de 150 pixeles por 150 pixeles. La razón por la cual ocurrió esto, fue que en las imágenes que se utilizaron para separar los residuos cada objeto era individual en la imagen, pero en el caso del proyecto de Pacanchique, que tomó un video de la calle donde se realizó y en el presente proyecto donde se tomaron fotografías de la cuenca del arroyo, no solo se observó lo que se quería analizar si no que se mostraban múltiples objetos que bajaban la precisión de la IA, pero aun así se obtuvieron buenos resultados. Y de esta manera, se encuentra mejor entrenada la IA si es capaz de identificar lo que se estudia en la fotografía, aun encontrándose con más objetos que podrían confundirla, generando mayor eficiencia en aplicaciones reales.

## **11. CONCLUSIONES**

Con base en la hipótesis planteada, se concluye que ésta no se rechaza. Se cumplió el entrenamiento de IA con un VANT, que permitió procesar imágenes de alta y media resolución para identificar fuentes puntuales de contaminación en Arroyo Moreno, municipio de Medellín de Bravo, Ver., y generar un mapa georreferenciado.

Esta propuesta metodológica puede ser utilizada para la localización de posibles fuentes puntuales de contaminación en lugares inaccesibles en cualquier parte del mundo.

Con el número de imágenes capturadas en este trabajo de investigación, es decir, durante las visitas al lugar de estudio caminando, con el dron y en bote, se puede observar claramente cómo la mancha urbana va invadiendo al arroyo, afectando de manera negativa el lugar.

Con el entrenamiento de la IA IBM Watson Visual Recognition aumenta el alcance de la misma, para futuros proyectos de investigación donde se necesite reconocimiento de imágenes en el área ambiental.

Con los resultados de este proyecto se generó información de fuentes puntuales de contaminación que no se tenían consideradas, y que servirán de base en estudios posteriores para la evaluación de la calidad del agua en la Reserva Natural Protegida, el Río Jamapa y sus impactos en la zona costera de Boca del Río, Ver.

Con la metodología propuesta, se sientan las bases para que futuros proyectos de investigación, a nivel mundial, tengan una herramienta que contribuya a disminuir la contaminación de procedencia antrópica, que tanto daño ha hecho al planeta.

Finalmente, esta maestría enriqueció mis perspectivas en la cuestión ambiental, ya que, con la licenciatura en ingeniería mecatrónica, mi perspectiva está enfocada en la parte de producción industrial, sin tener mucho en cuenta el ambiente. Permitiéndome entender que realizar proyectos en tecnología sin considerar de manera adecuada el medio ambiente puede tener repercusiones en el entorno en el que se vive. De igual manera, me entregó herramientas y conocimientos para realizar un proyecto de investigación de manera lógica y adecuada, así como también me dio la oportunidad de relacionarme con personas de distintos perfiles, lo que me ayudó a crecer de manera personal y profesional.

## **12. LITERATURA CITADA**

- Acosta, G., McClung, E., Jiménez, G., & García, V. H. (2017). El empleo de fotogrametría mediante vehículos aéreos no tripulados (VANT/dron) como herramienta de evaluación del patrimonio en riesgo: chinampas arqueológicas de Xochimilco. *Revista Española de Antropología Americana, 47*, 185.
- Adame, M. F., Brown, C. J., Bejarano, M., Herrera-Silveira, J. A., Ezcurra, P., Kauffman, J. B., & Birdsey, R. (2018). The undervalued contribution of mangrove protection in Mexico to carbon emission targets. *Conservation Letters, 11*(4), e12445.

Aguilar-Ibarra, A., Villanueva-Fragoso, S., Guzmán-Amaya, P., & Vázquez-Botello, A. (2006). La contaminación del agua como una externalidad para la producción pesquera y acuícola. *EN MÉXICO*, 107.

- Alatorre, L. C., Sánchez-Andrés, R., Cirujano, S., Beguería, S., & Sánchez-Carrillo, S. (2011). Identification of mangrove areas by remote sensing: The ROC curve technique applied to the northwestern Mexico coastal zone using Landsat imagery. *Remote Sensing, 3*(8), 1568-1583.
- Antolinez Díaz, R. O., & Ruda Cleves, J. L. (2014). *Almacenamiento en la nube.* Universidad Piloto de Colombia.
- Benítez, R., Escudero, G., Kanaan, S., & Rodó, D. M. (2014). *Inteligencia artificial avanzada*: Editorial UOC.
- Bravo-Inclán, L., Saldaña-Fabela, P., Izurieta-Dávila, J., & Mijangos-Carro, M. (2013). La importancia de la contaminación difusa en México y en el mundo.
- Callasaca-Pacheco, R. A. (2020). Influencia De Fuentes Puntuales De Contaminación En La Calidad De Agua Del Rio Coata, En El Tramo Puente Maravillas Y Puente Coata, Puno 2018.
- Carro-Mijangos, M. A., Villela-Gonzalez, R., & Bravo, L. A. (2015). ESTUDIO DE FUENTES DE CONTAMINACIÓN PUNTUAL Y DIFUSA EN LAS SUBCUENCAS DEL LAGO DE TUXPAN Y RÍO TOMATAL, IGUALA, GRO., MÉXICO.
- Castillo, A., Antolín, J., Rodríguez Gómez, C. F., & Buendía, A. L. (2016). Arroyo Moreno: Un manglar en la ciudad.
- CONABIO. (2009). Sitios de manglar con relevancia biológica y con necesidades de rehabilitación ecológica.

http://www.conabio.gob.mx/conocimiento/manglares/doctos/caracterizacion/ GM30\_Arroyo\_Moreno\_caracterizacion.pdf

Cornejo, R. H., Koedam, N., Luna, A. R., Troell, M., & Dahdouh-Guebas, F. (2005). Remote sensing and ethnobotanical assessment of the mangrove forest changes in the Navachiste-San Ignacio-Macapule lagoon complex, Sinaloa, Mexico. *Ecology and Society, 10*(1).

Dalmaso, M. G., Martínez, D. E., & Mariño, E. E. (1999). Contaminación por efluentes de la industria frigorífica: El caso del acuífero arenoso de General Pico. *Hidrología Subterránea. Serie de Correlación Geológica, 13*, 187-194. DJI. (2021). MAVIC SERIES.

- Elizondo, J. E., & Maestre, L. P. (2002). Fundamentos de procesamiento de imágenes. *Documentación Universidad Autónoma de Baja California, Unidad Tijuana*.
- Fotohi, R., Nazemi, E., & Aliee, F. S. (2020). An agent-based self-protective method to secure communication between UAVs in unmanned aerial vehicle networks. *Vehicular Communications, 26*, 100267.
- Freeman, D., Gupta, S., Smith, D. H., Maja, J. M., Robbins, J., Owen, J. S., . . . de Castro, A. I. (2019). Watson on the Farm: Using Cloud-Based Artificial Intelligence to Identify Early Indicators of Water Stress. *Remote Sensing, 11*(22), 2645.
- Fresta, P. (2016). Evaluación de peligrosidad de contaminación potencial del agua subterranea por fuentes puntuales.
- García-Lemmo, R., Marcó-Parra, L. M., Torres-Sierralta, G. G., & Yacelli-Acevedo, G. A. (2014). Dispersión de contaminantes en cuenca Tumaque entre Lara y Yaracuy en Venezuela. *Ingeniería Hidraulica y Ambiental, 35*(2), 79-93.
- Gaviria, J. I., & Betancur, T. (2005). Una caracterización de carga contaminante a los acuíferos libres del Bajo cauca antioqueño. *Gestión y Ambiente, 8*(2), 85-102.
- Gong, K. (2017). Construya con los consejos de Watson: Mejores prácticas para utilizar clasificadores personalizados en Watson Visual Recognition. Retrieved from https://www.ibm.com/developerworks/ssa/library/cc-buildwith-watson-tips-best-practices-custom-classifiers-visualrecognition/index.html
- Guerra Jara, G. S. (2016). *Sistema de diseño de drones.* Universidad del Azuay.
- Hernández, M. E., & Junca-Gómez, D. (2020). Carbon stocks and greenhouse gas emissions (CH4 and N2O) in mangroves with different vegetation assemblies in the central coastal plain of Veracruz Mexico. *Science of The Total Environment, 741*, 140276.
- Herrera, J. (2017). La investigación cualitativa.
- Humanidades, U. A. M. U. A. D. d. C. S. y. (1989). *A: revista de la División de Ciencias Sociales y Humanidades*: La División.
- INEGI. (2019). Ortoimágenes. Retrieved from https://www.inegi.org.mx/temas/imagenes/ortoimagenes/
- Lafargue, T. A. (2008). Caracterización de algunas de las principales fuentes contaminantes de la bahía de Santiago de Cuba y sus consecuencias en el medio ambiente. *Tecnología Química, 28*(2), 79-89.
- Li, X., Levin, N., Xie, J., & Li, D. (2020). Monitoring hourly night-time light by an unmanned aerial vehicle and its implications to satellite remote sensing. *Remote Sensing of Environment, 247*, 111942.
- Lima, L., Barilari, A., Corleto, B., Albornoz, B., Massone, H., Fresta, P., . . . Veras, N. (2016). Evaluación preliminar del peligro de contaminación del agua subterránea a partir de fuentes puntuales en el Partido de General Pueyrredon, provincia de Buenos Aires.
- Massone, H., Corleto, B., Albornoz, D., Lima, L., Pertini, I., Damiano, F., ... Fresta, P. (2016). Inventario de fuentes puntuales de contaminación potencial del agua subterranea: caso de estudio Mar del Plata.
- Mejía Ospina, J. C., Prieto Ortiz, F. A., & Branch Bedoya, J. W. (2007). Corrección de iluminación para imágenes aéreas de cultivos tomadas a baja altitud. *Revista Facultad Nacional de Agronomía Medellín; Vol. 60, núm. 2 (2007); 4077-4104 2248-7026 0304-2847*.
- Morlans López, A. (2010). Contaminación difusa en acuíferos: estudio de caso en la comuna de Colina, Región Metropolitana.
- Olguín, E. J., Hernández, M. E., & Sánchez-Galván, G. (2007). Contaminación de manglares por hidrocarburos y estrategias de biorremediación, fitorremediación y restauración. *Revista internacional de contaminación ambiental, 23*(3), 139-154.
- Ordóñez, J. F. M., Rodríguez, V. P., & Ordóñez, J. M. (2021). EcologIA: Inteligencia Artificial para el cuidado del medio ambiente, prototipo de clasificación de residuos sólidos en punto de origen. *Investigación e Innovación en Ingenierías, 9*(3), 46-56.
- Osland, M. J., Feher, L. C., López-Portillo, J., Day, R. H., Suman, D. O., Menéndez, J. M. G., & Rivera-Monroy, V. H. (2018). Mangrove forests in a rapidly changing world: Global change impacts and conservation opportunities along the Gulf of Mexico coast. *Estuarine, Coastal and Shelf Science, 214*, 120-140.
- Outay, F., Mengash, H. A., & Adnan, M. (2020). Applications of unmanned aerial vehicle (UAV) in road safety, traffic and highway infrastructure management: Recent advances and challenges. *Transportation research part A: policy and practice, 141*, 116-129.
- Pacanchique Gamba, E. C. (2020). Implementación de una técnica de inteligencia artificial para el análisis de imágenes en búsqueda de la identificación de colillas de cigarrillos en áreas públicas.
- Palomino, N. L. S., & Concha, U. N. R. (2009). Técnicas de segmentación en procesamiento digital de imágenes. *Revista de investigación de Sistemas e Informática, 6*(2), 9-16.
- Phung, V. H., & Rhee, E. J. (2019). A high-accuracy model average ensemble of convolutional neural networks for classification of cloud image patches on small datasets. *Applied Sciences, 9*(21), 4500.
- Pulido, M. d. P. A., de Navia, S. L. Á., Torres, S. M. E., & Prieto, A. C. G. (2005). Indicadores microbiológicos de contaminación de las fuentes de agua. *Nova, 3*(4), 69-79.
- Ramírez-García, P., Lopez-Blanco, J., & Ocaña, D. (1998). Mangrove vegetation assessment in the Santiago River Mouth, Mexico, by means of supervised classification using LandsatTM imagery. *Forest Ecology and Management, 105*(1-3), 217-229.
- Ramírez Chávez, E., Cruz García, A., Lagunas Pérez, A., & OE, R. C. (2013). Uso de vehículos aéreos no tripulados para la caracterización del paisaje sumergido; Bahía Estacahuite. *Ciencia y Mar, 19*(51), 35-40.
- Ruiz-Andrés, S. (2014). Evaluación de los niveles de metales pesados e hidrocarburos aromáticos policíclicos (HAPs) en aire ambiente en zonas afectadas por fuentes puntuales en Cantabria.
- Santiago, I. (2005). Fundamentos de ArcGis. *Versión ArcView, 9*.
- Saripalli, S., Montgomery, J. F., & Sukhatme, G. S. (2003). Visually guided landing of an unmanned aerial vehicle. *IEEE transactions on robotics and automation, 19*(3), 371-380.
- SEDEMA. (2019). Arroyo Moreno. *Áreas Naturales Protegidas.* Retrieved from http://siaversedema.org.mx/areas-naturales-protegidas/arroyo-moreno-2/
- Torres-Beristáin, B., González-López, G., Rustrián-Portilla, E., & Houbron, E. (2013). Enfoque de cuenca para la identificación de fuentes de contaminación y evaluación de la calidad de un río, Veracruz, México. *Revista internacional de contaminación ambiental, 29*(3), 135-146.
- Torres García, L. A. (2016). Distribución espacio-temporal de la contaminación del agua del río chumbao andahuaylas, apurímac, Perú. 2011-2012.
- Valderrama-Landeros, L., Flores-de-Santiago, F., Kovacs, J., & Flores-Verdugo, F. (2018). An assessment of commonly employed satellite-based remote sensors for mapping mangrove species in Mexico using an NDVI-based classification scheme. *Environmental monitoring and assessment, 190*(1), 1- 13.
- Valverde, S. A., Appel, A. F., & Rimolo-Donadio, R. (2018). Fotogrametría terrestre con sistemas aéreos autónomos no tripulados. *Investiga. Tec*(31), 4-4.
- Walicki, J. (2019). Survey flooded neighborhoods to identify survivors on rooftops and detect rescue boats. Retrieved from https://developer.ibm.com/tutorials/use-drones-after-floods-to-helpsurvivors-watson-visual-recognition/
- Xeridia. (2019). La Visión Artificial y el procesamiento de imágenes. Retrieved from https://www.xeridia.com/blog/la-vision-artificial-y-el-procesamiento-deimagenes
- Yu, H., Li, G., Zhang, W., Huang, Q., Du, D., Tian, Q., & Sebe, N. (2020). The unmanned aerial vehicle benchmark: Object detection, tracking and baseline. *International Journal of Computer Vision, 128*(5), 1141-1159.